# **with eBPF**

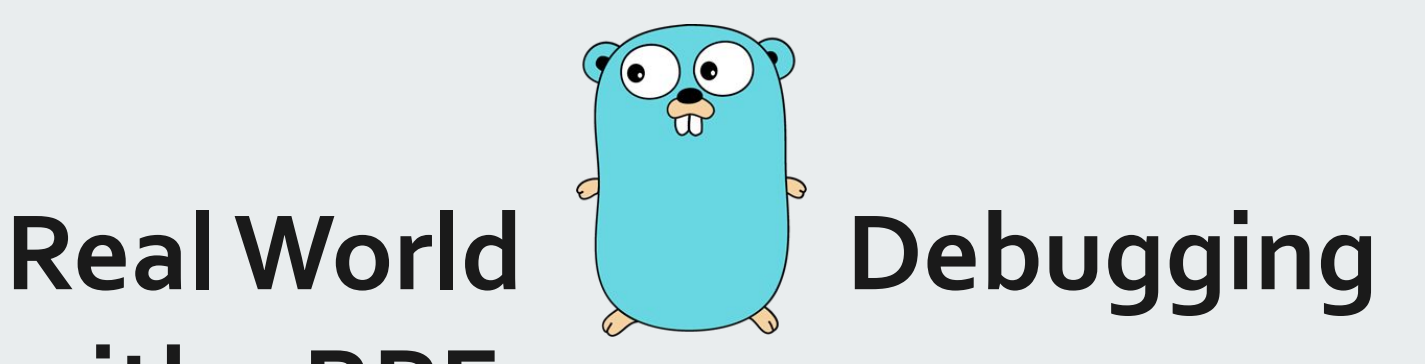

Zhichuan Liang

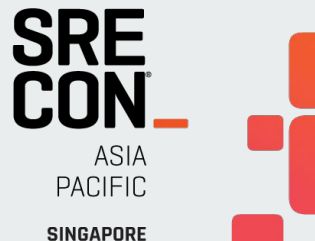

14-16 June, 2023

# **Self Introduction**

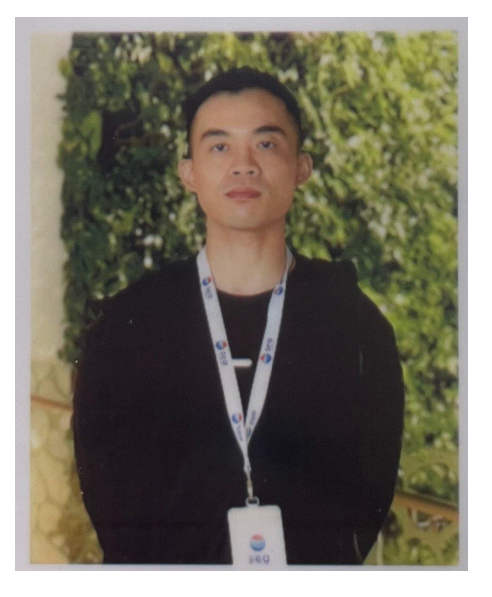

- 2014 ~ 2015: Civil engineer@Rwanda
- 2016 ~ 2022: Python@Beijing, Golang@Singapore
- 2023 ~ 20\d\d: eBPF@Isovalent

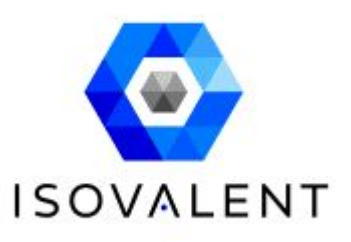

# **Agenda**

Start from 2 issues from open source community

- Docker issue #27729
- Cilium issue #14222

We'll discuss

- eBPF vs traditional debugging approaches
- bpftrace for Golang tracing (amd64)

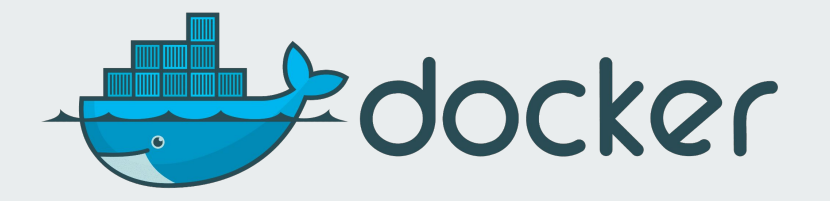

# **https://github.com/moby/moby/issues/27729**

## docker network list returns very slow #27729

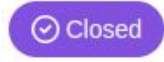

xianlubird opened this issue on Oct 25, 2016 · 3 comments

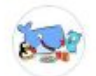

xianlubird commented on Oct 25, 2016 · edited -

### **Description**

Steps to reproduce the issue:

```
1. Run docker network ls
```
#### Describe the results you received:

I use etcd and overlay network in docker daemon. There're about 110 containers in my machine which has 2 core and 4G memory.

This command returns very slow, almost cost 5-7min. In some case, it won't return and hang forever

Contributor ···

# **Reproduce & Narrow down**

Reproducing: same build, similar env, time(1) command

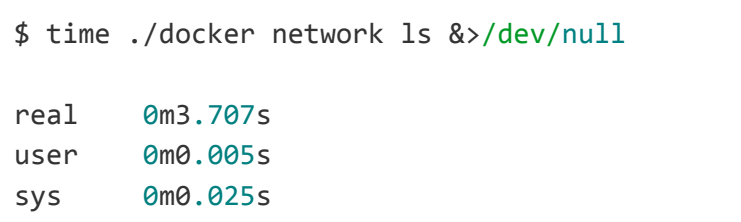

Narrowing down: client side or server side

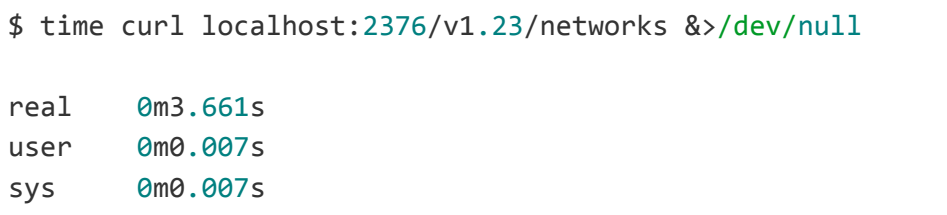

# **Debugging Ideas**

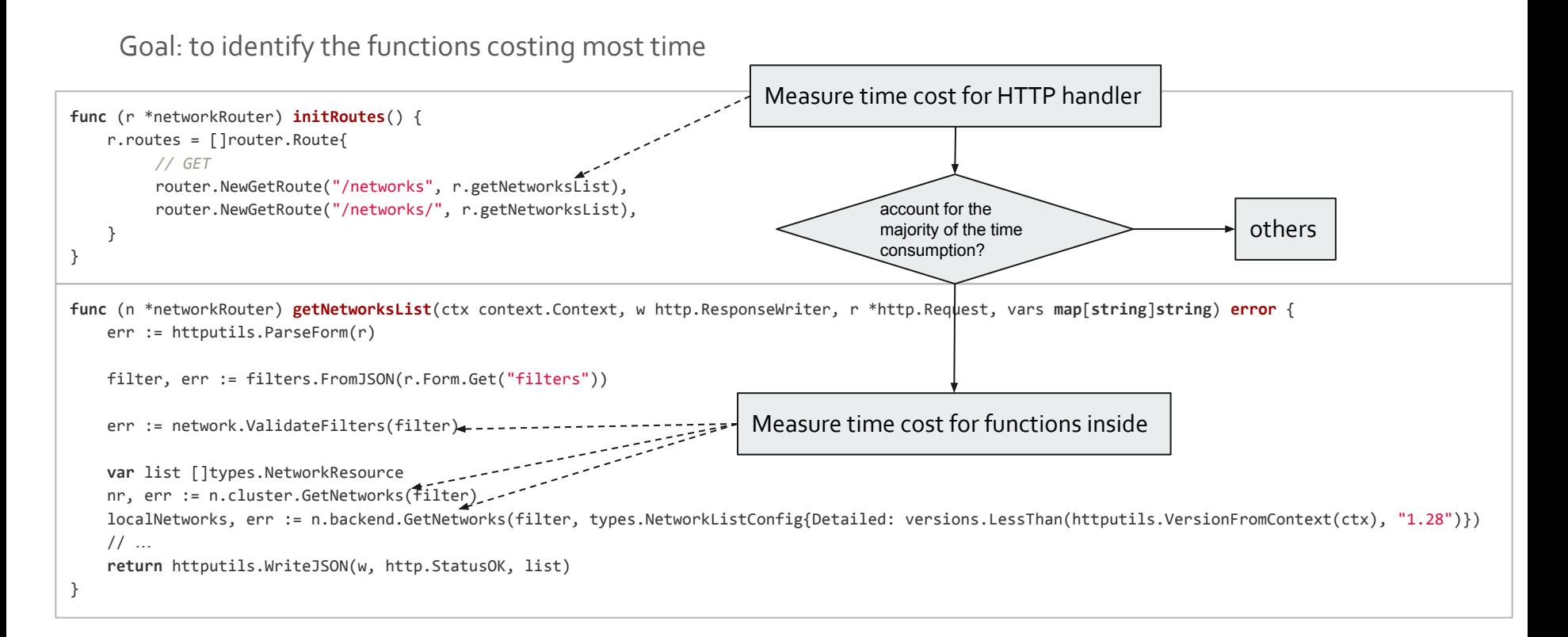

# **Silver bullet: printf**

Idea: record start time at entry, calculate elapsed time at exit

```
func (n *networkRouter) getNetworksList(ctx context.Context, w http.ResponseWriter, r *http.Request, vars map[string]string) error {
+ startAt := time.Now()
+ defer func() {
+ fmt.Println(time.Since(startAt))
+ }()
     err := httputils.ParseForm(r)
    filter, err := filters.FromJSON(r.Form.Get("filters"))
     err := network.ValidateFilters(filter)
    var list []types.NetworkResource
    nr, err := n.cluster.GetNetworks(filter)
     localNetworks, err := n.backend.GetNetworks(filter, types.NetworkListConfig{Detailed: versions.LessThan(httputils.VersionFromContext(ctx), "1.28")})
     // …
    return httputils.WriteJSON(w, http.StatusOK, list)
}
```
## Problems:

- Repeatedly restart the running process: unsuitable for production troubleshooting

# **Traditional debugger: GDB**

Idea: add breakpoints at entry and exit

Step 1: find the entry breakpoint: symbol name

(gdb) file /usr/bin/dockerd Reading symbols from /usr/bin/dockerd...

(gdb) info functions getNetworksList File /go/src/github.com/docker/docker/api/server/router/network/network routes.go: void github.com/docker/docker/api/server/router/network.(\*networkRouter).getNetworksList;

## Step 2: find the exit breakpoint: ret address

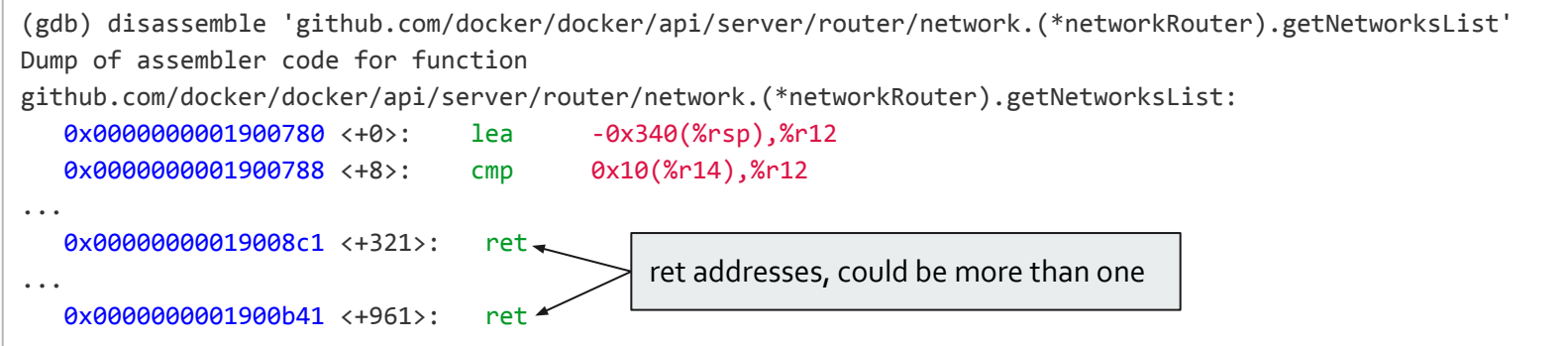

# **Traditional debugger: GDB**

## Step 3: write a gdb script

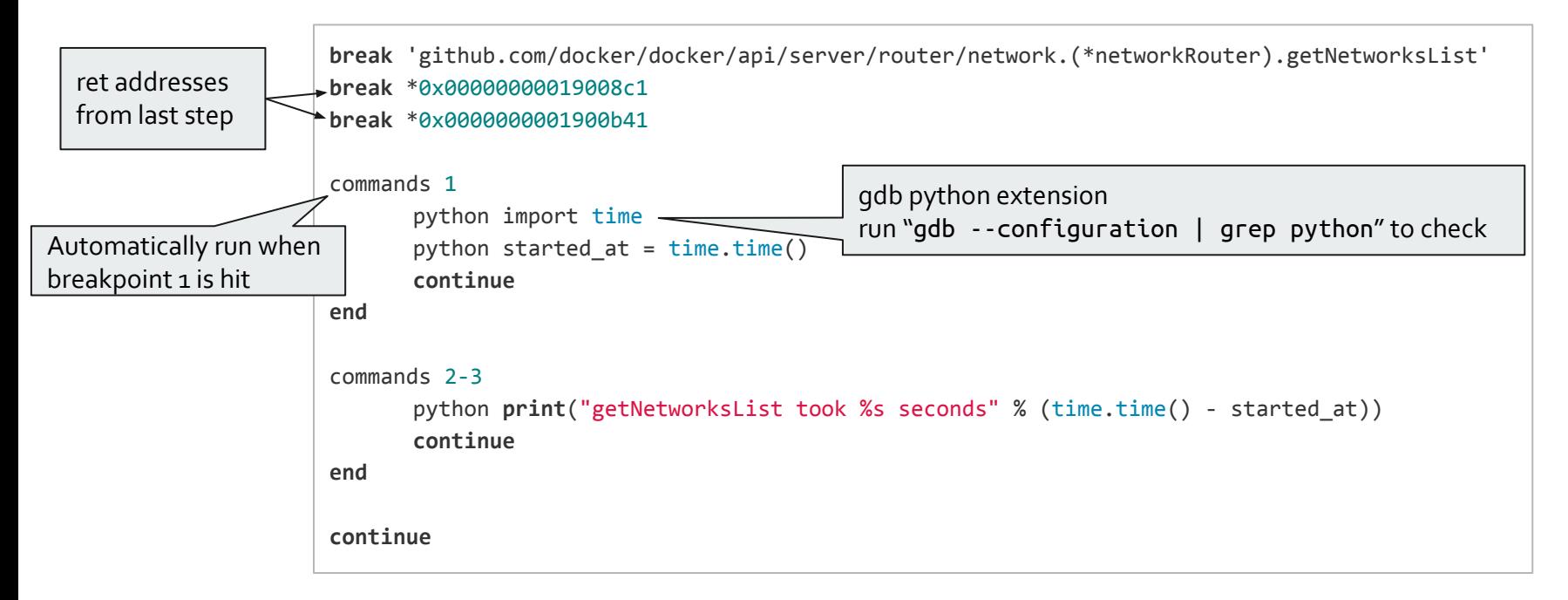

Problems: performance overhead

# **Benchmark for GDB**

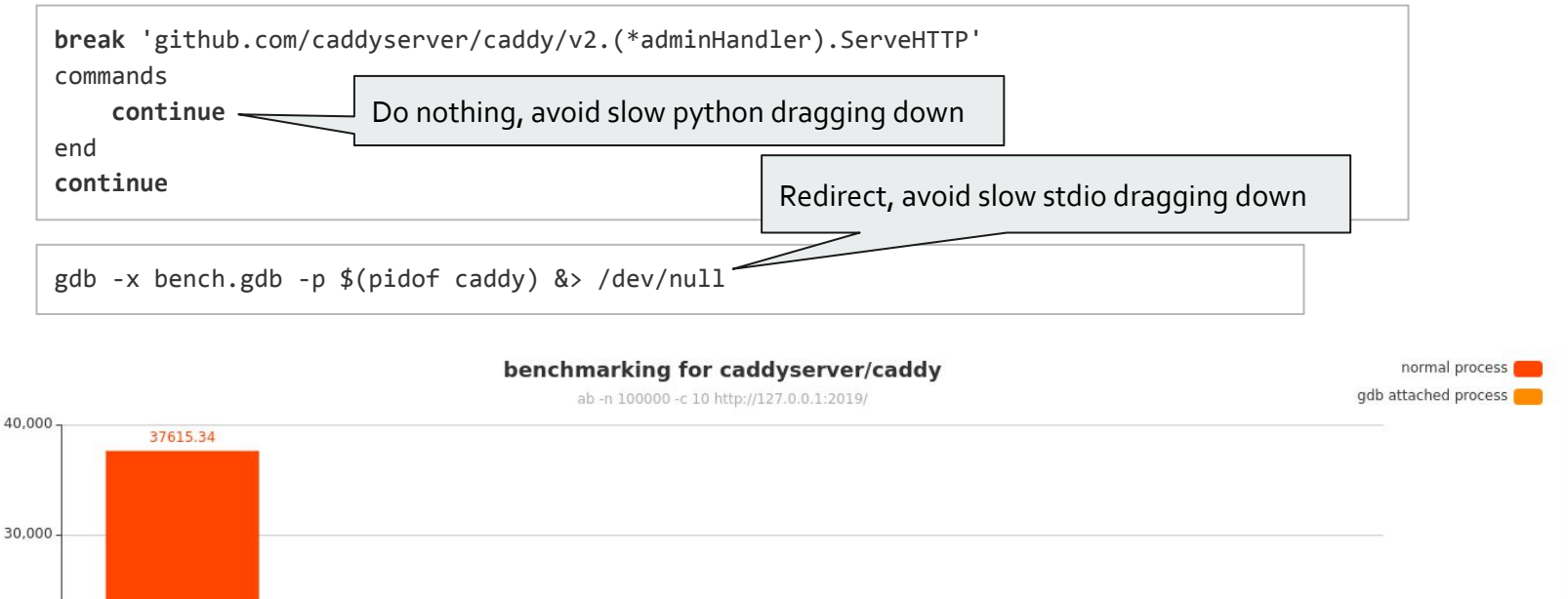

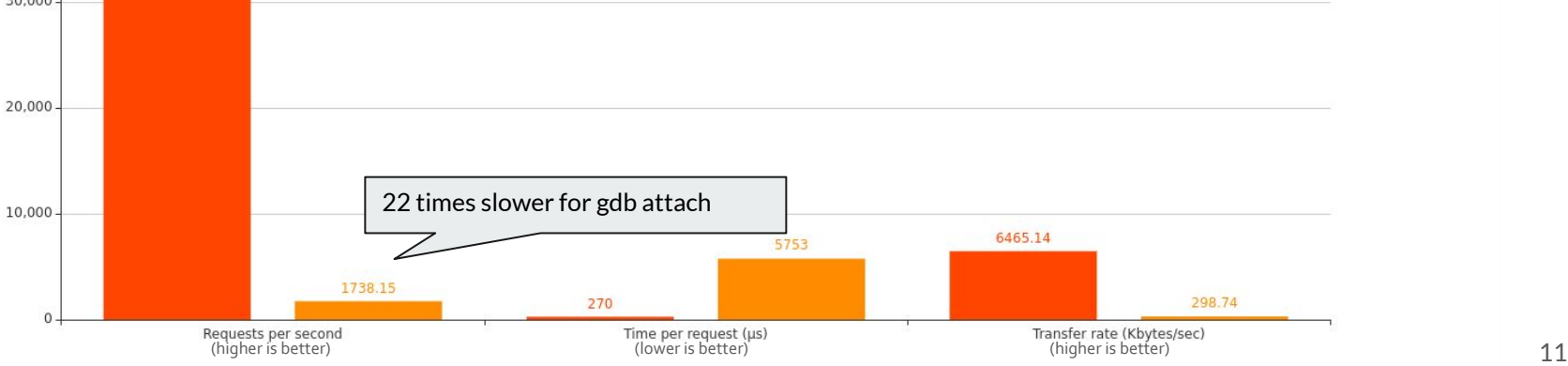

# **Internal tool: pprof**

pprof/profile

- go tool pprof localhost:2376/debug/pprof/profile?seconds=30
- pprof/profile measures on-CPU time and doesn't account for off-CPU time

pprof/block:

- go tool pprof localhost:2376/debug/pprof/block?seconds=10
- Result includes time cost for
	- select
	- chan send / receive
	- Mutex.Lock, WaitGroup.Wait
	- Cond Wait
- Result doesn't include time cost for
	- syscalls (network IO / file IO)
	- Blocking in cgo calls
	- time.Sleep

Problems:

- pprof may not be turned on
- pprof doesn't accurately reflect the consumption of real time

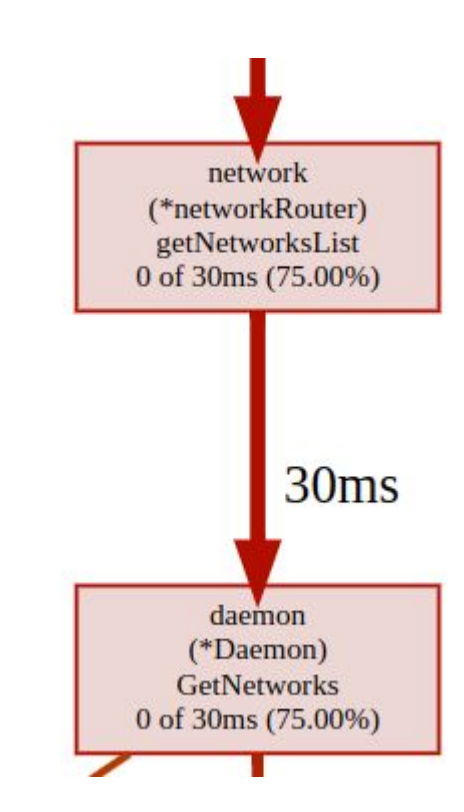

# **eBPF: bpftrace script**

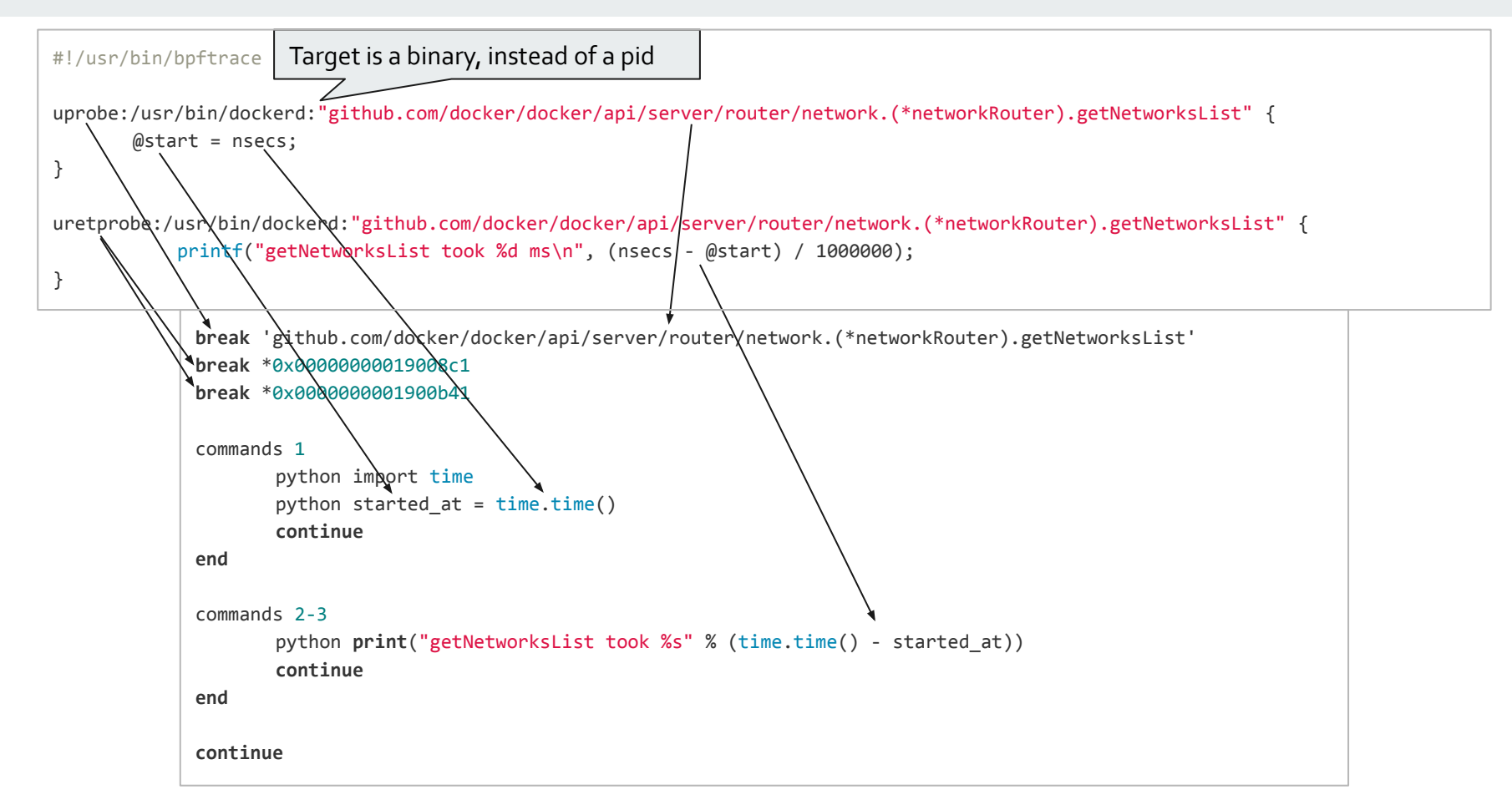

# **Concurrency problem**

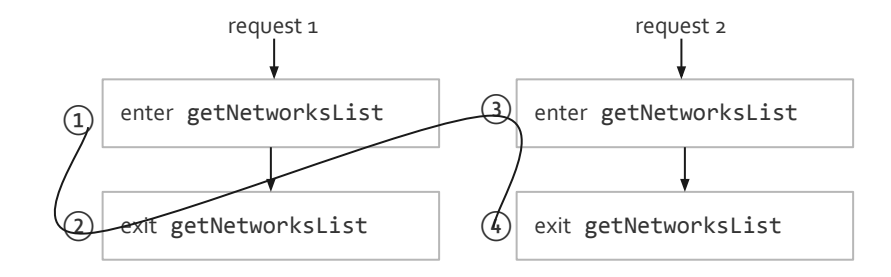

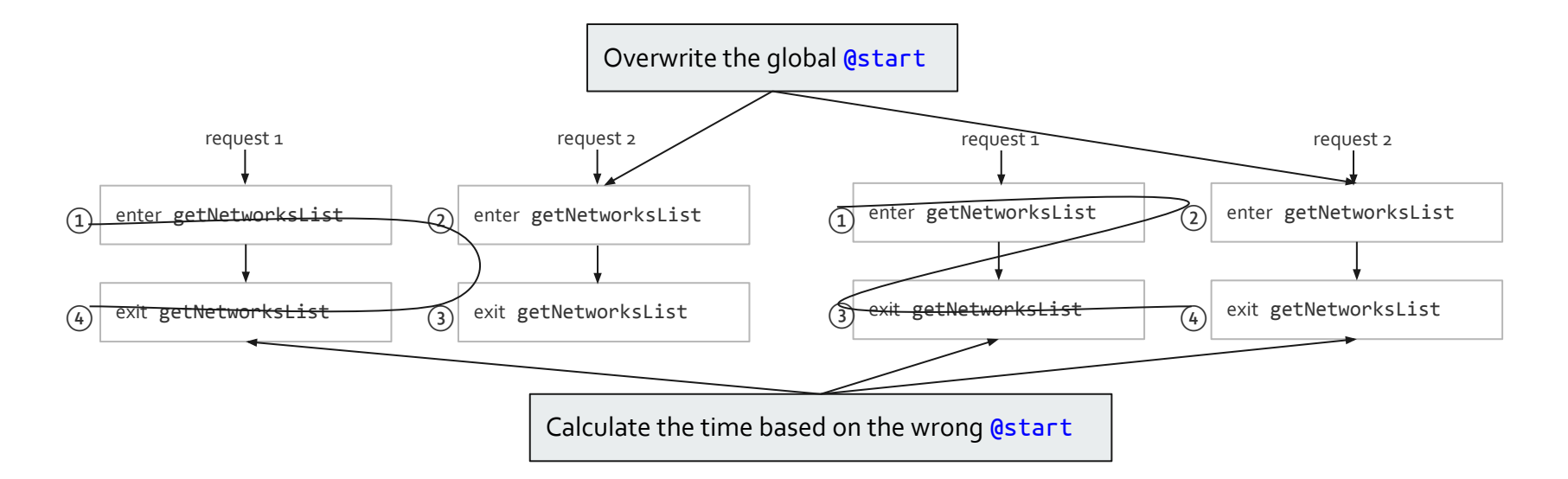

# **Solution to concurrency problem**

Idea: don't use global variable, store the start time per thread

```
tid is a built-in variable holding thread id 
                                @start now is a global map
#!/usr/bin/bpftrace
uprobe:/usr/bin/dockerd:"github.com/docker/docker/api/server/router/network.(*networkRouter).getNetworksList" {
      @start[tid] = nsecs;}
uretprobe:/usr/bin/dockerd:"github.com/docker/docker/api/server/router/network.(*networkRouter).getNetworksList" {
      if (@start[tid] != 0) {
           printf("getNetworksList took %d ms\n", (nsecs - @start[tid]) / 1000000);
           delete(@start[tid]);
       }
}
```
## Problems:

- uretprobe
- TID

# **uretprobe: implementation and problems**

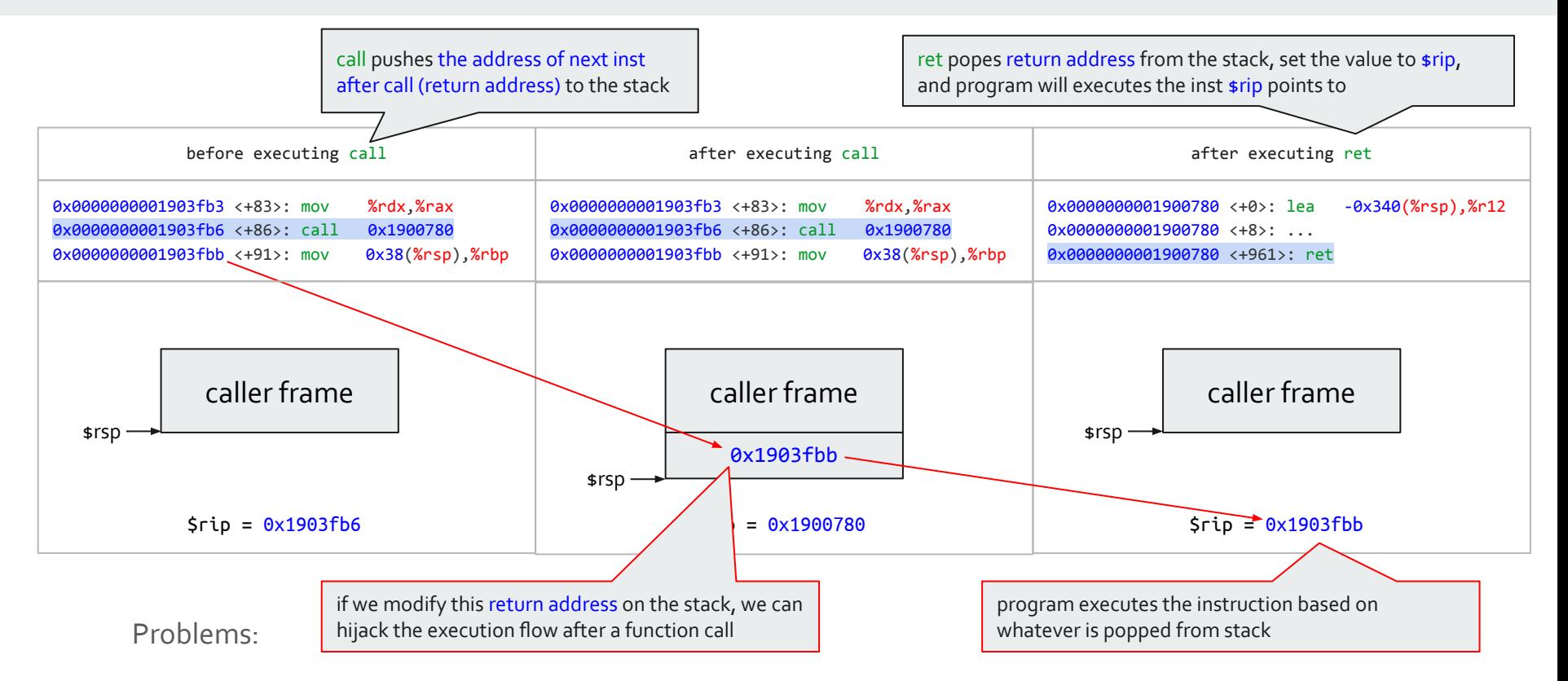

- uretprobe is implemented by modifying return address on the stack to hijack execution flow
- Golang dynamic stack management: check return addresses on stack extension or shrinkage, and crash if unrecognised return address found

# **Solution to uretprobe problem**

Idea: don't use uretprobe, use uprobe for each exit points

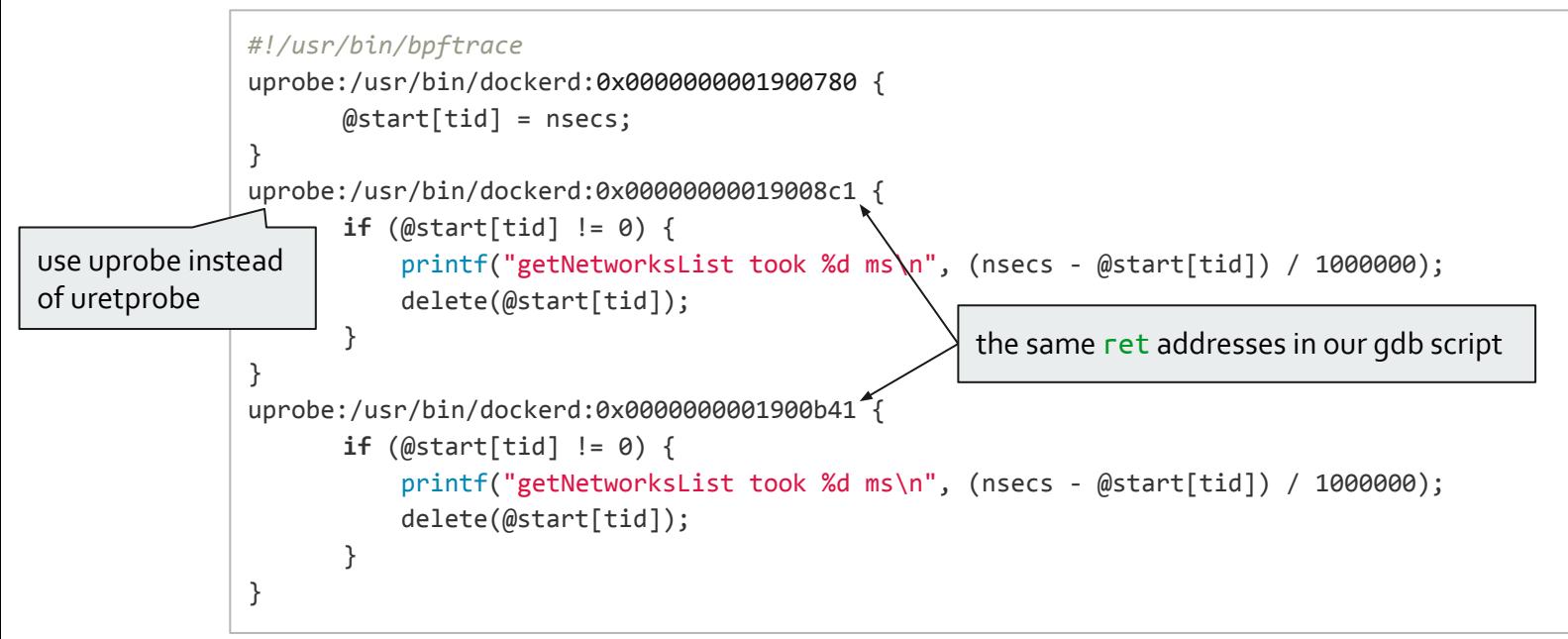

Advantages from not using uretprobe:

- uretprobe has limitation of maximum 64 events on the same address
- ret addresses give better information of where a function returns

# **TID (Thread ID) problems**

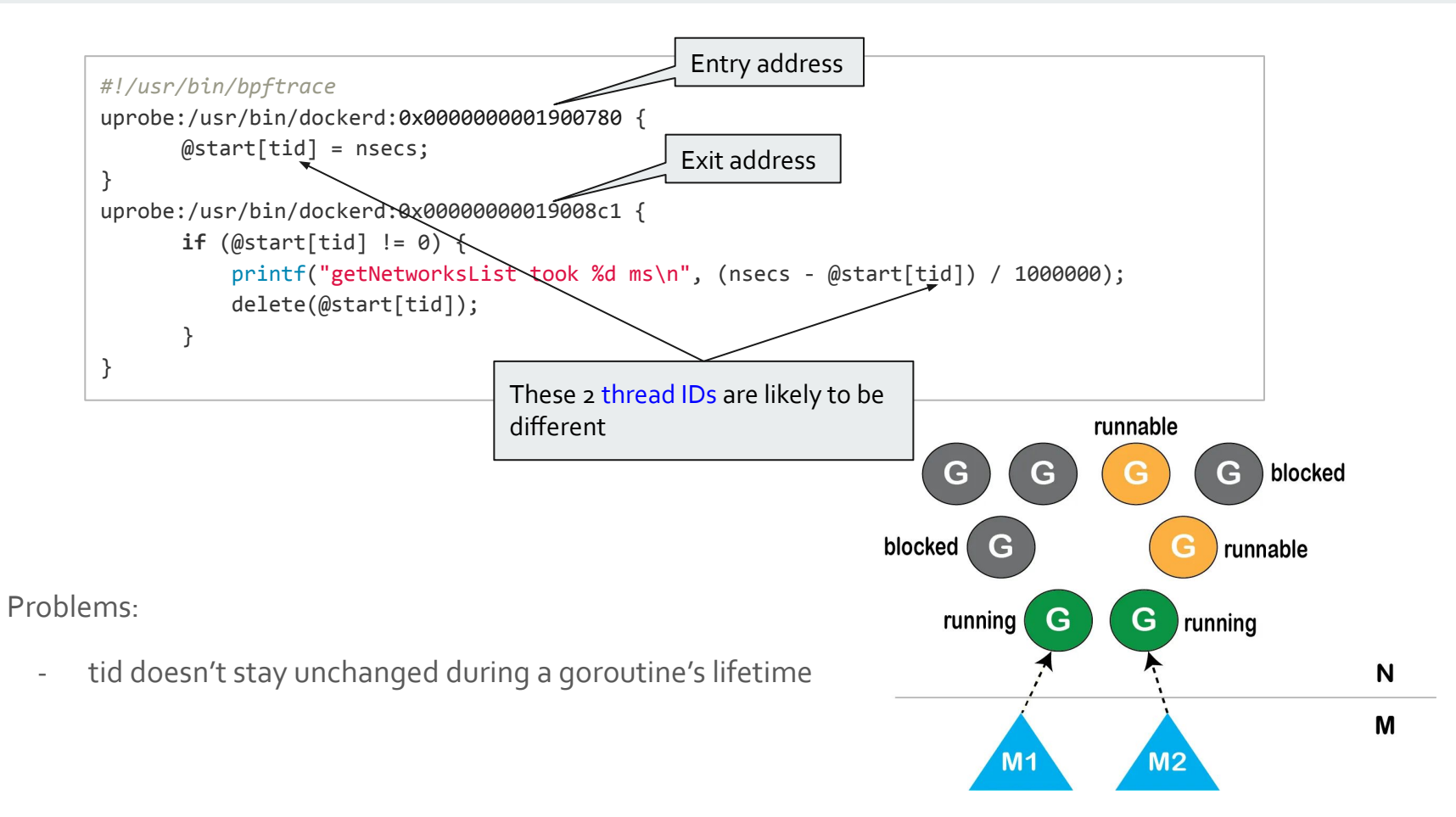

# **Solution to TID problem**

```
// src/runtime/runtime2.go
type g struct {
...
    goid uint64
...
}
```
Ideas:

- goid seems to be a perfect alternative for tid
- $-$  goid = q $-$ >goid
- How to get \*runtime.g?

```
// src/runtime/asm_amd64.s
// func setg(gg *g)
// set g. for use by needm.
TEXT runtime·setg(SB), NOSPLIT, $0-8
    MOVQ gg+0(FP), BX
     get_tls(CX)
     MOVQ BX, g(CX)
     RET
#ifdef GOARCH_amd64
#define get_tls(r) MOVQ TLS, r
#define g(r) 0(r)(TLS*1)
#endif
```
# **Solution to TID problem**

(gdb) disas/m 'runtime.setg' Dump of assembler code for function runtime.setg: 1044 **MOVQ** gg+0(FP), BX 0x000000000046dec0 <+0>: **mov** 0x8(%rsp),%rbx 1045 get\_tls(CX) 0x000000000046dec5 <+5>: **mov** \$0xffffffffffffffb0,%rcx 1046 **MOVQ** BX, g(CX) 0x000000000046decc <+12>: **mov** %rbx,%fs:(%rcx) 1047 **RET** 0x000000000046ded0 <+16>: **ret** %rbx holds \*runtime.g  $%$ rcx = - $8$ \$0xffffffffffffffb0 is -8 in 2's complement  $%fs:(%rcx) == %fs:(-8) == -8(%fs) == *(%s-8)$ \*(%fs-8) holds \*runtime.g instance **#**!/usr/bin/bpftrace **#**include <linux/sched.h> **\$**task = (struct task\_struct\*)curtask; **\$**fs = (uint64)\$task->thread.fsbase; *# %fs* **\$**gaddr = \*(uint64\*)uptr(\$fs-8); *# %fs:0xffffffffffffffb0* curtask is a built-in variable holding struct task\_struct\* uptr is an annotation to let bpftrace know this pointer belongs to userspace address space FS register is used to store thread-local information, we can access it via struct pthread Step 1: get \*runtime.g first\_arg+0(FP) is the first argument to the function

# **Solution to TID problem**

Step 2: get goid from \*runtime.g

```
Idea: g->goid => *(q + \text{offsetof}(goid))
```
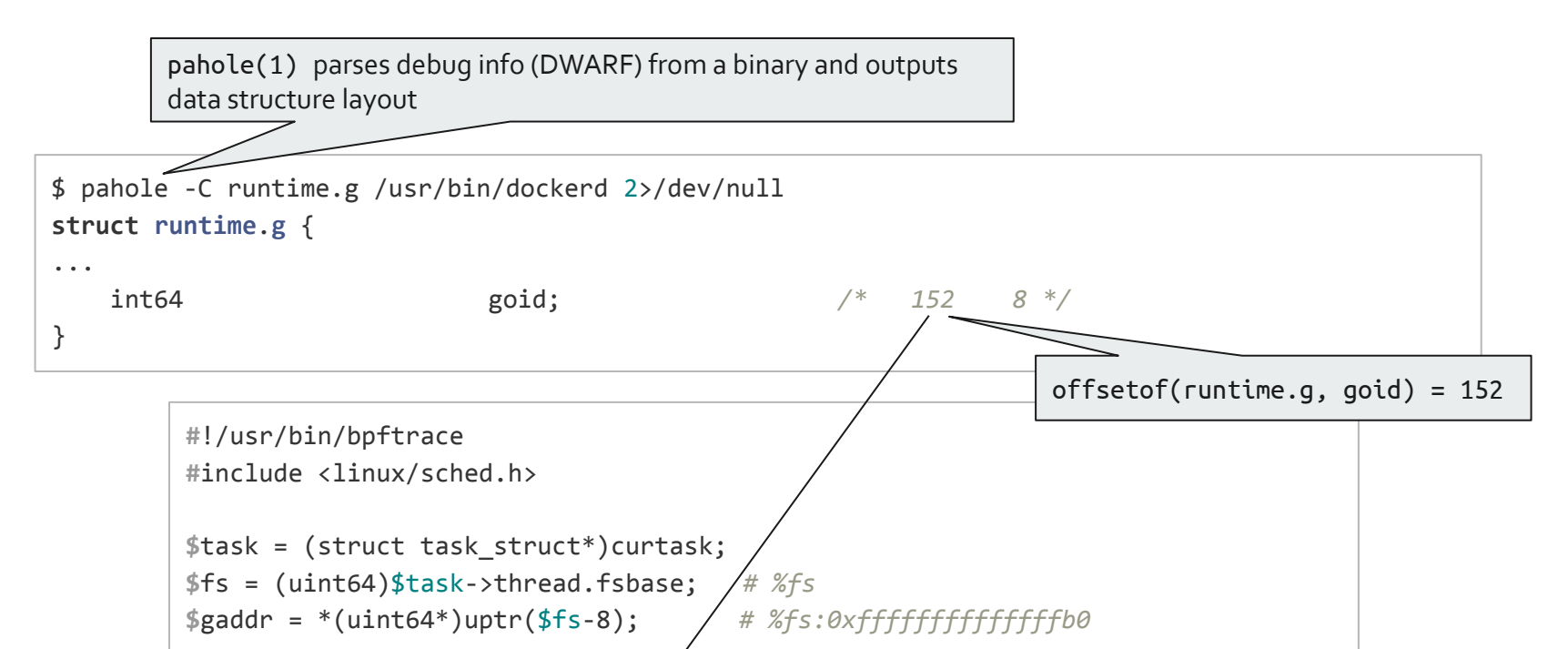

**\$**goid = \*(uint64\*)uptr(\$gaddr+152); *# g->goid*

# **bpftrace script**

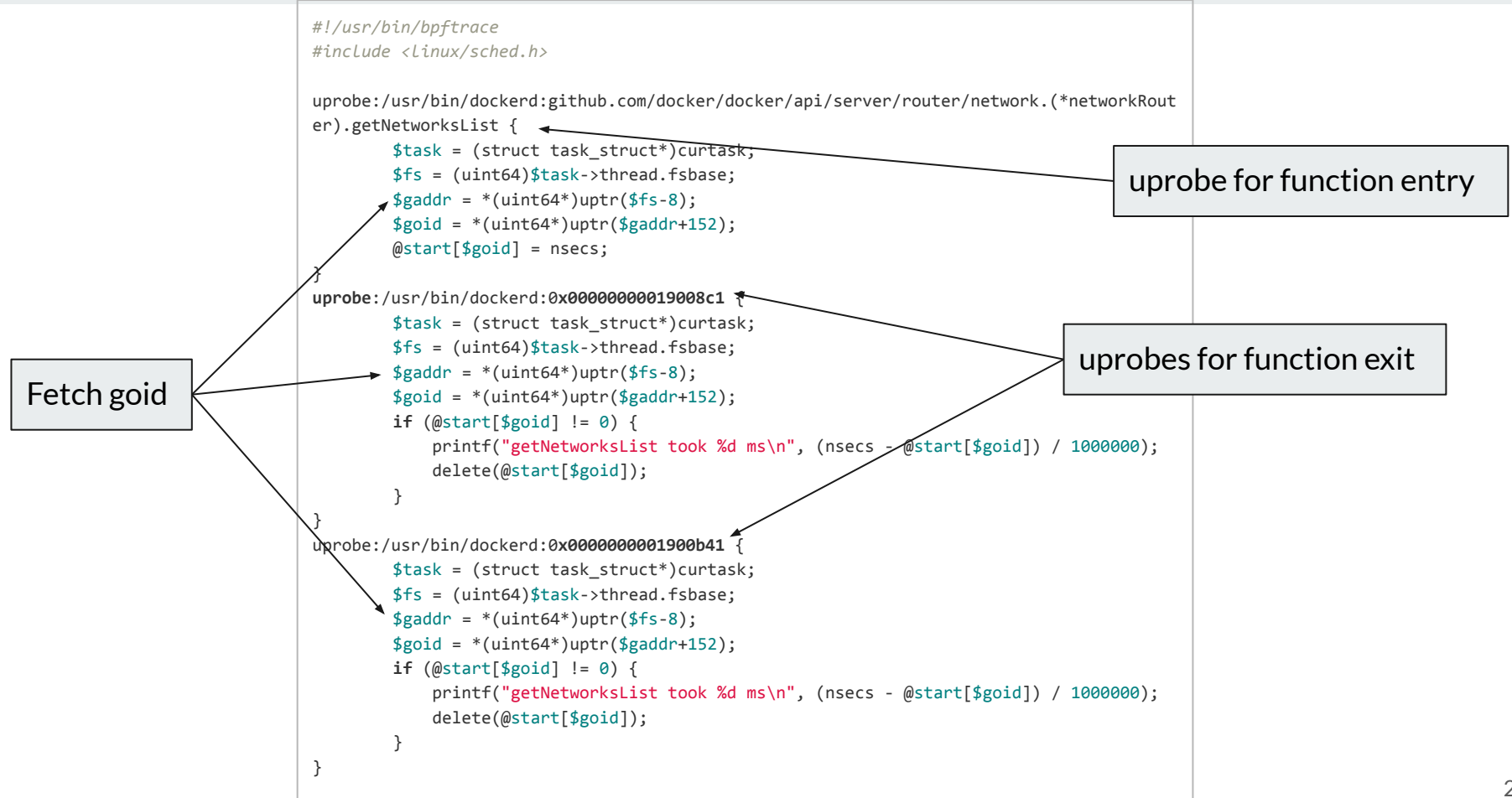

# **Run bpftrace script**

\$ sudo bpftrace tracing-docker.bt

Attaching 3 probes... getNetworksList took 3707 ms  $^{\wedge}$ C

Tracing other functions:

- 1. Change symbol name (entrypoint)
- 2. Change ret addresses (exitpoints)
- 3. Copy & paste

# **Back to the Docker issue #27729**

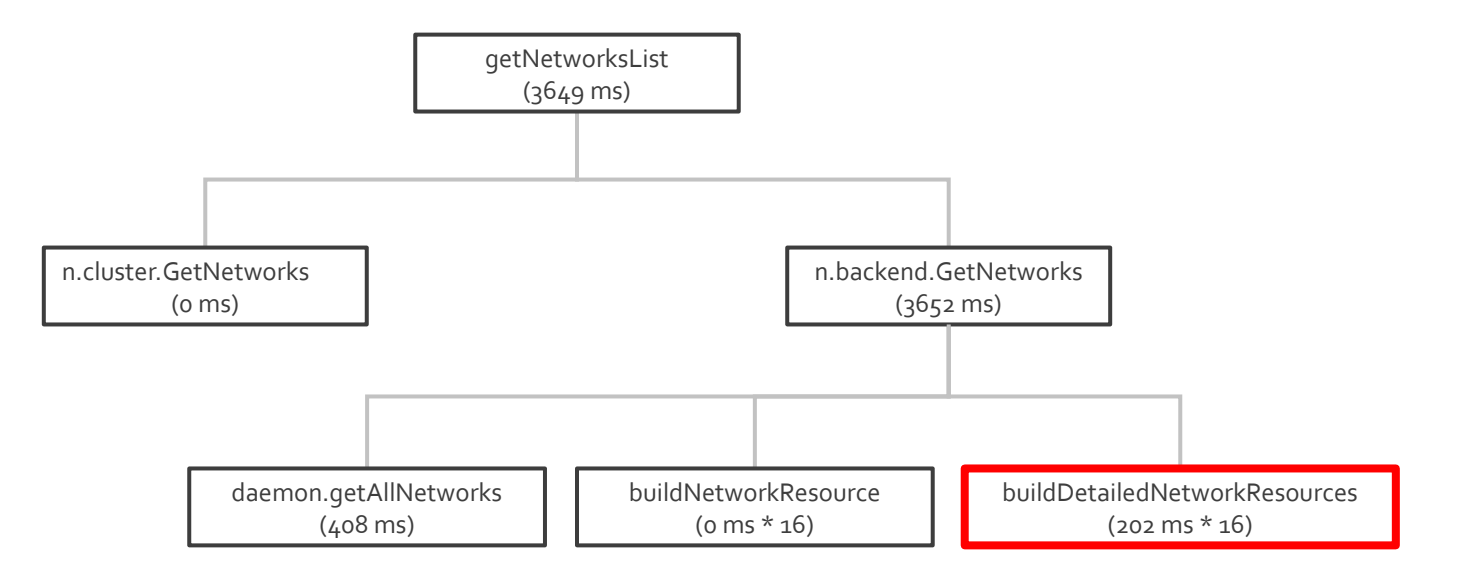

Root cause: dockerd fetches unnecessary network details from etcd for network list request

# **Benchmark for eBPF**

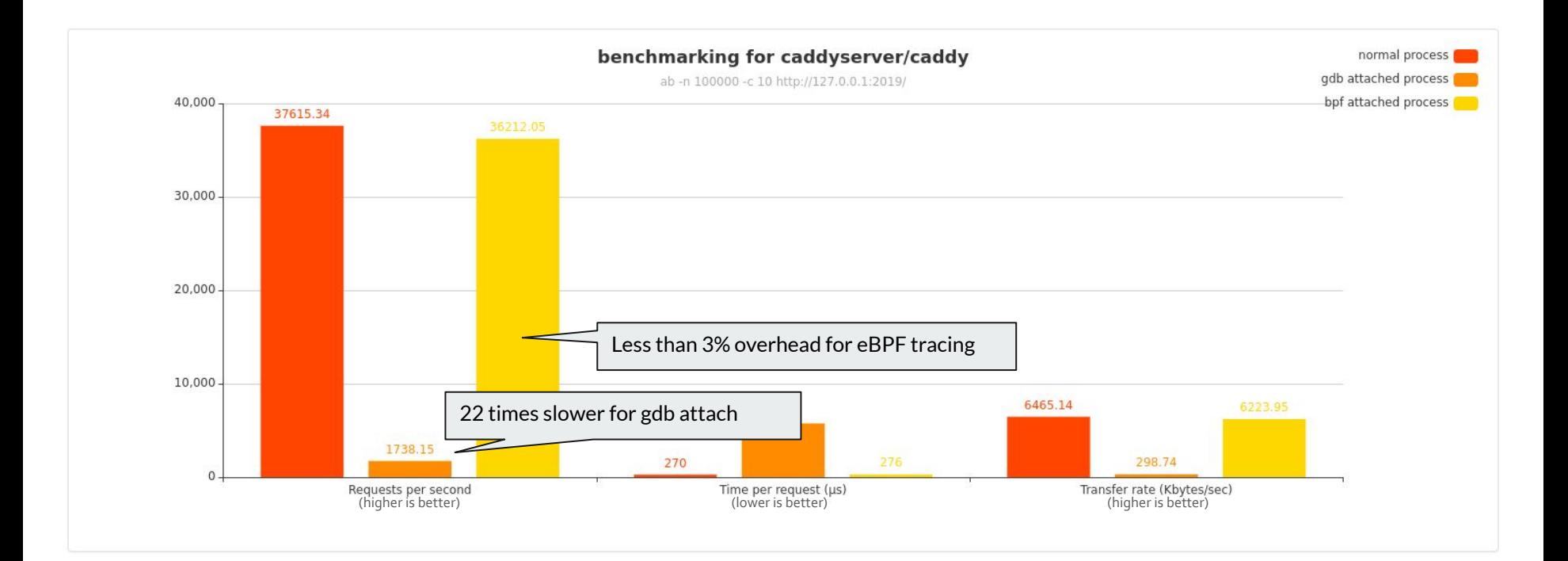

# **Recap for Docker issue**

We discussed:

- Traditional debugging approaches vs eBPF
- uprobe, uretprobe
- goid

Scenarios: real time profiling

- CPU time profiling (perf) + off-CPU time profiling

Inspirations:

- uprobes can be attached on if condition / for loop => execution details
- Trace all the functions at once
	- Summarize latencies as a histogram => (bcc) funclatency for go
	- Group events by goid=> (ftrace) funcgraph for go

# **funcgraph**

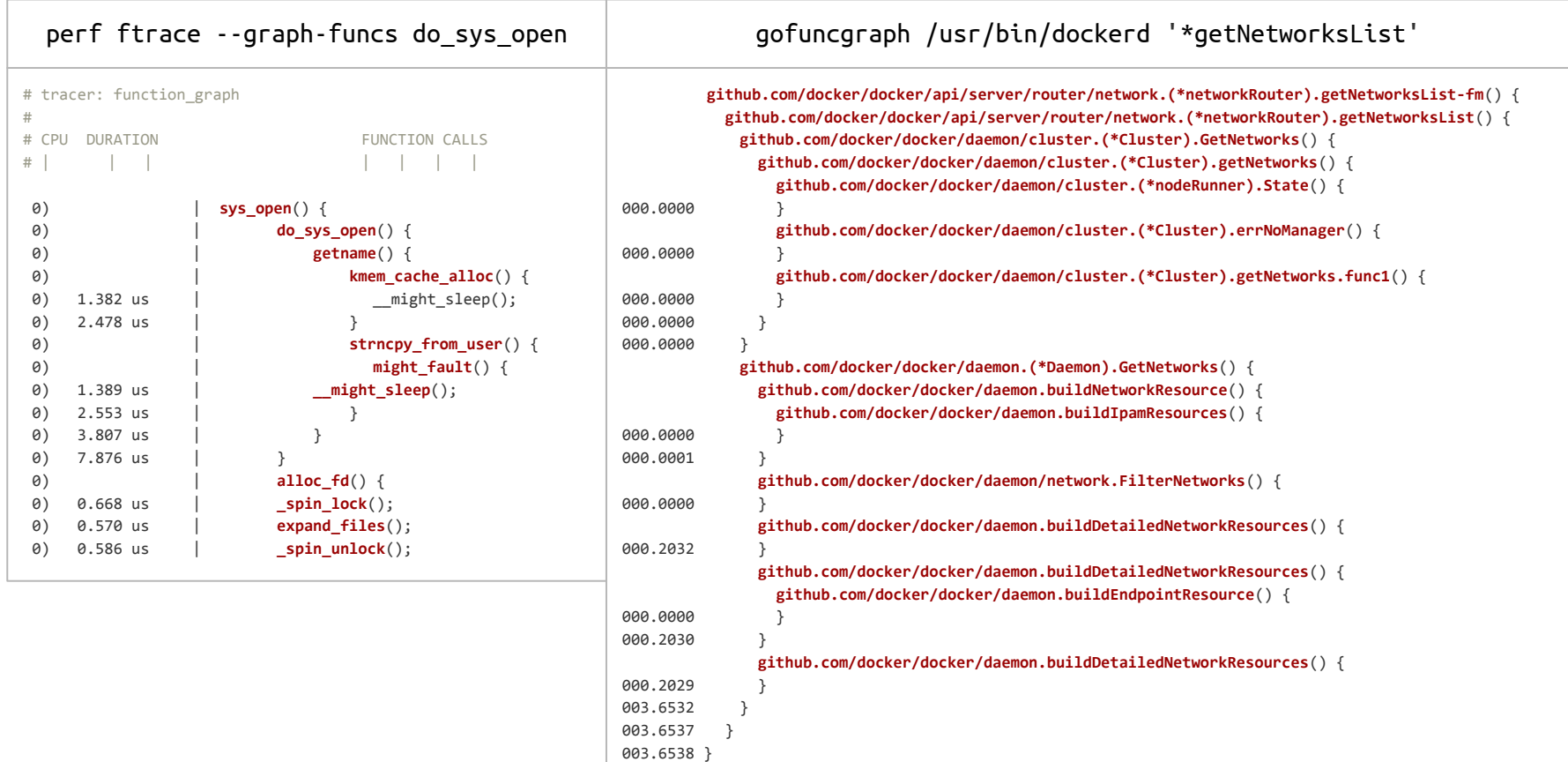

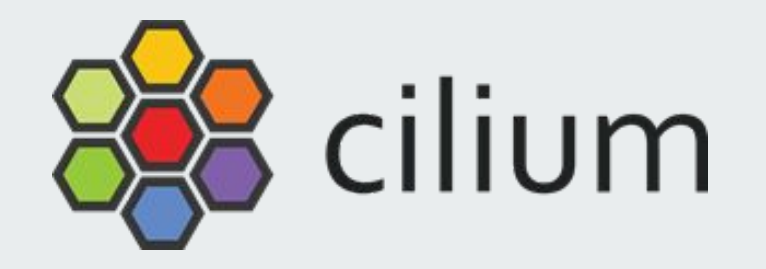

# **https://github.com/cilium/cilium/pull/14222**

# cilium-agent has memory leak when nodes aren't L2 connected

# **Cilium/arping goroutine leak** #14222<br>**8-** Merged borkmann merged 1 commit into master from pr/jrajaha1me/arping-goroutine-leak-fix & on Dec 1, 2020

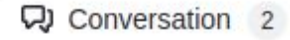

-O- Commits 1

 $E$ , Checks  $0$ 

Files changed 5  $\pm$ 

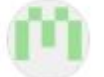

**jrajahalme** commented on Dec 1, 2020  $\cdot$  edited by joestringer  $\cdot$ 

This fixes a privileged runtime test failure caused by leaked goroutines on arpings with no response.

Signed-off-by: Jarno Rajahalme jarno@covalent.io

Fixed Goroutine leak for unresponded ARP pings.

Contributor

 $888$ 

# **Reproduce**

Create a two-node cilium cluster with nothing deployed, then leave it alone and measure the memory usage once a minute

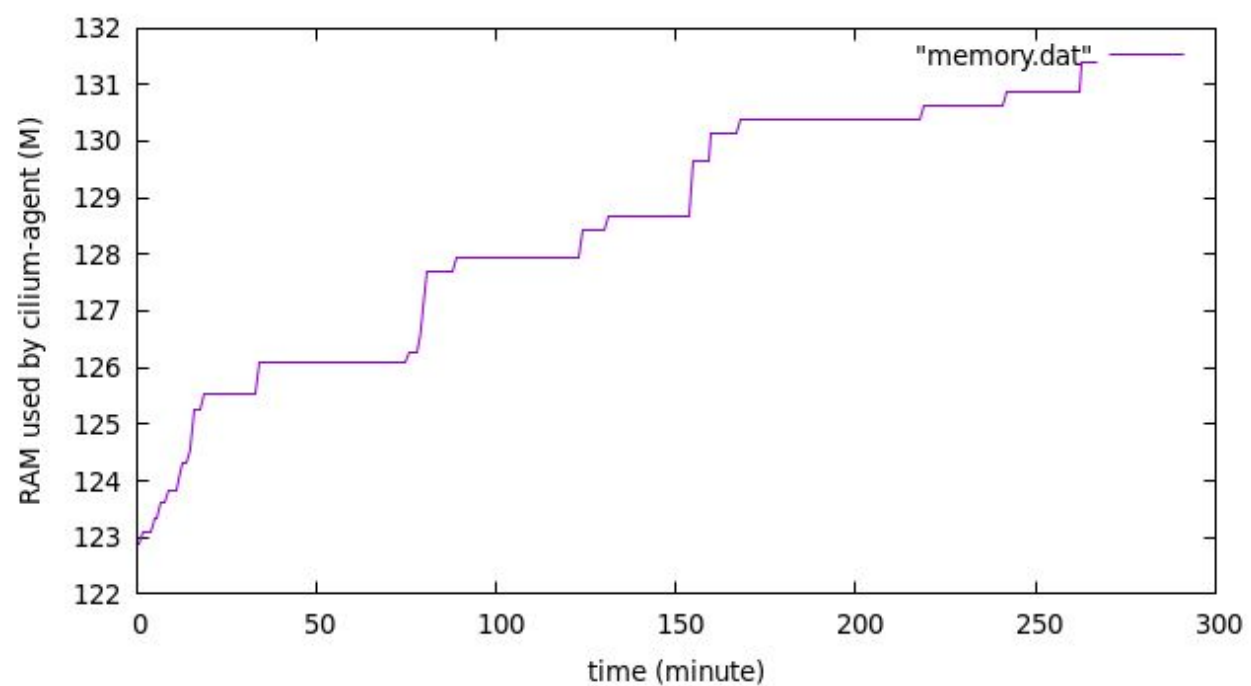

ps -aux --sort -rss

# **Debugging Ideas**

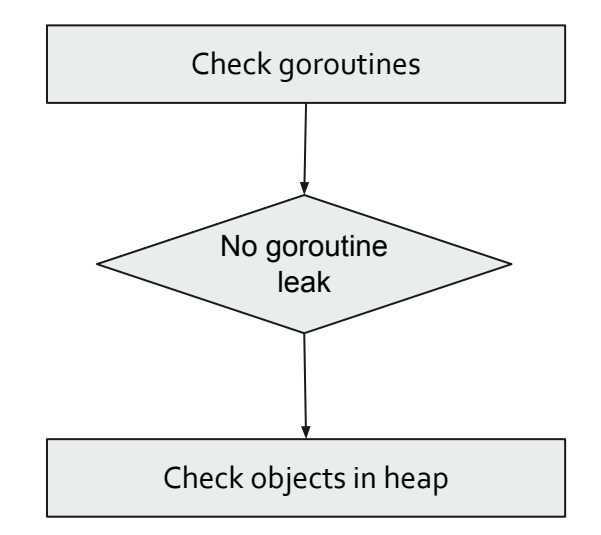

# **Traditional debugger: coredump**

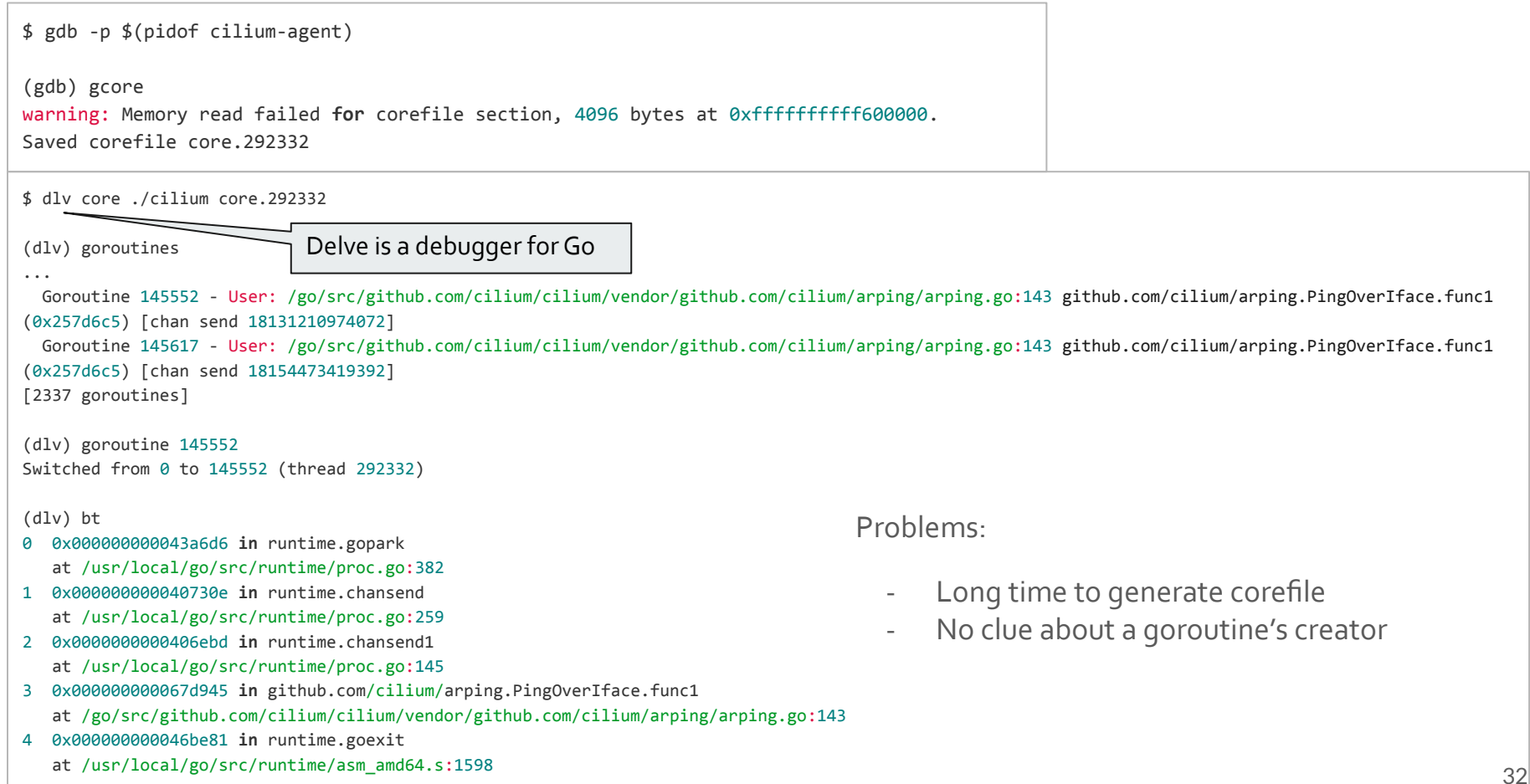

# **Internal tool: pprof**

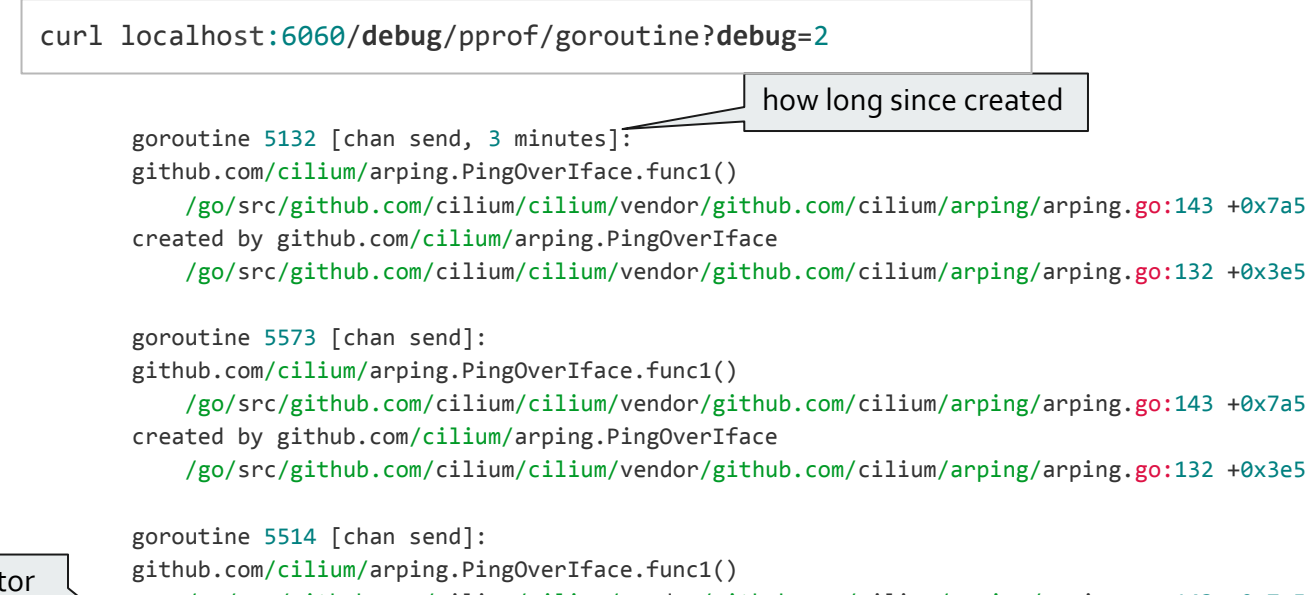

creator

 /go/src/github.com/cilium/cilium/vendor/github.com/cilium/arping/arping.go:143 +0x7a5 created by github.com/cilium/arping.PingOverIface

/go/src/github.com/cilium/cilium/vendor/github.com/cilium/arping/arping.go:132 +0x3e5

Problems:

- pprof may not be turned on
- Miss the details of creator: stack backtrack

# **eBPF: leaking goroutine tracing**

Stage ONE: backtrace for leaking goroutines' creators

- 1. Trace goroutines' creation and destruction
- 2. Store creator's backtrace at creation, delete backtrace at destruction
- 3. Dump the stored backtrace

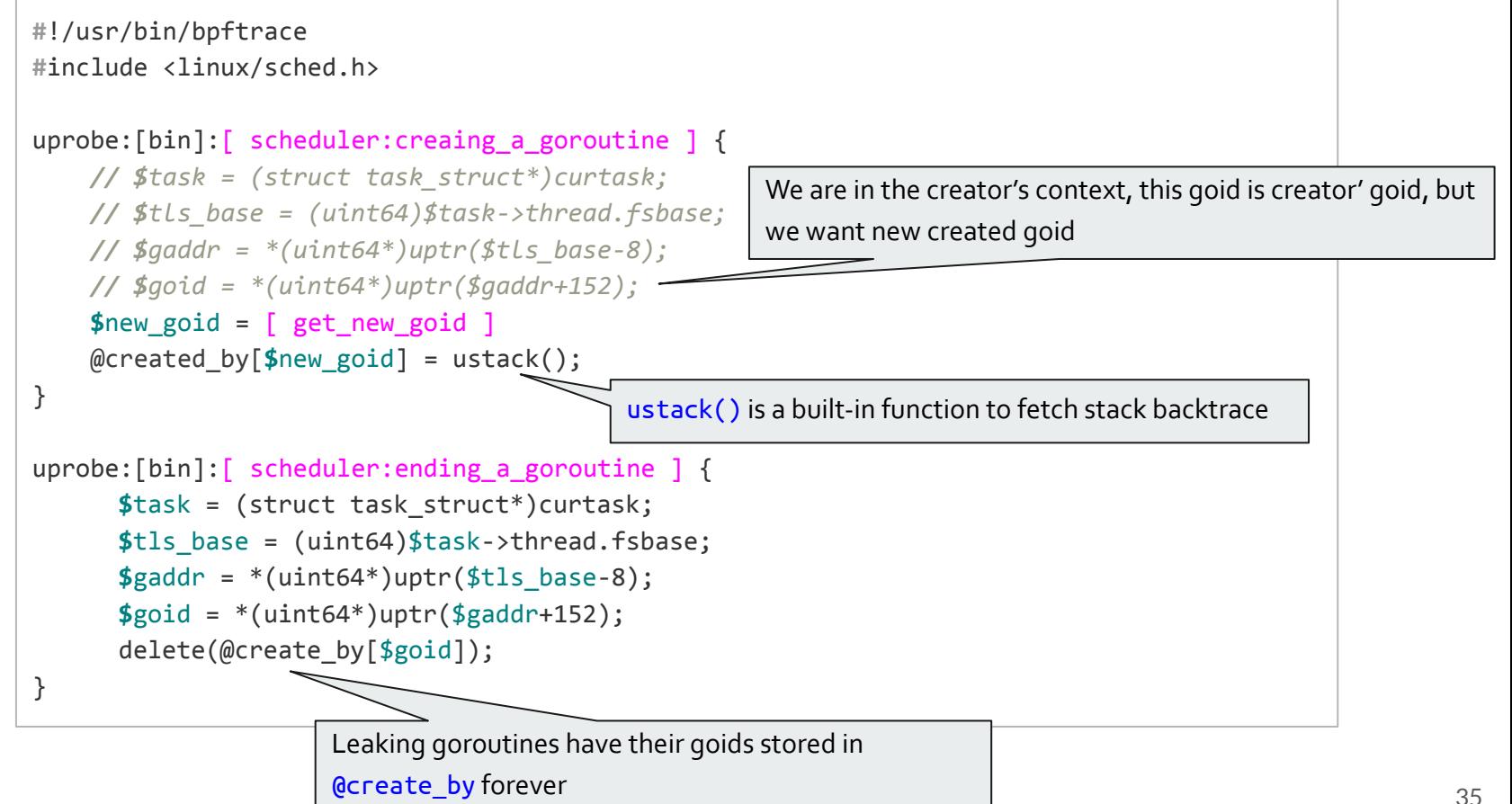

[ scheduler:ending\_a\_goroutine ]

```
// Finishes execution of the current goroutine.
func goexit1() {
     if raceenabled {
        racegoend()
 }
     if trace.enabled {
        traceGoEnd()
 }
     mcall(goexit0)
}
```
[scheduler: creaing a goroutine ]

```
// Create a new g in state _Grunnable, starting at fn. callerpc is the
// address of the go statement that created this. The caller is responsible
// for adding the new g to the scheduler.
func newproc1(fn *funcval, callergp *g, callerpc uintptr) *g {
...
      return newg
}
```
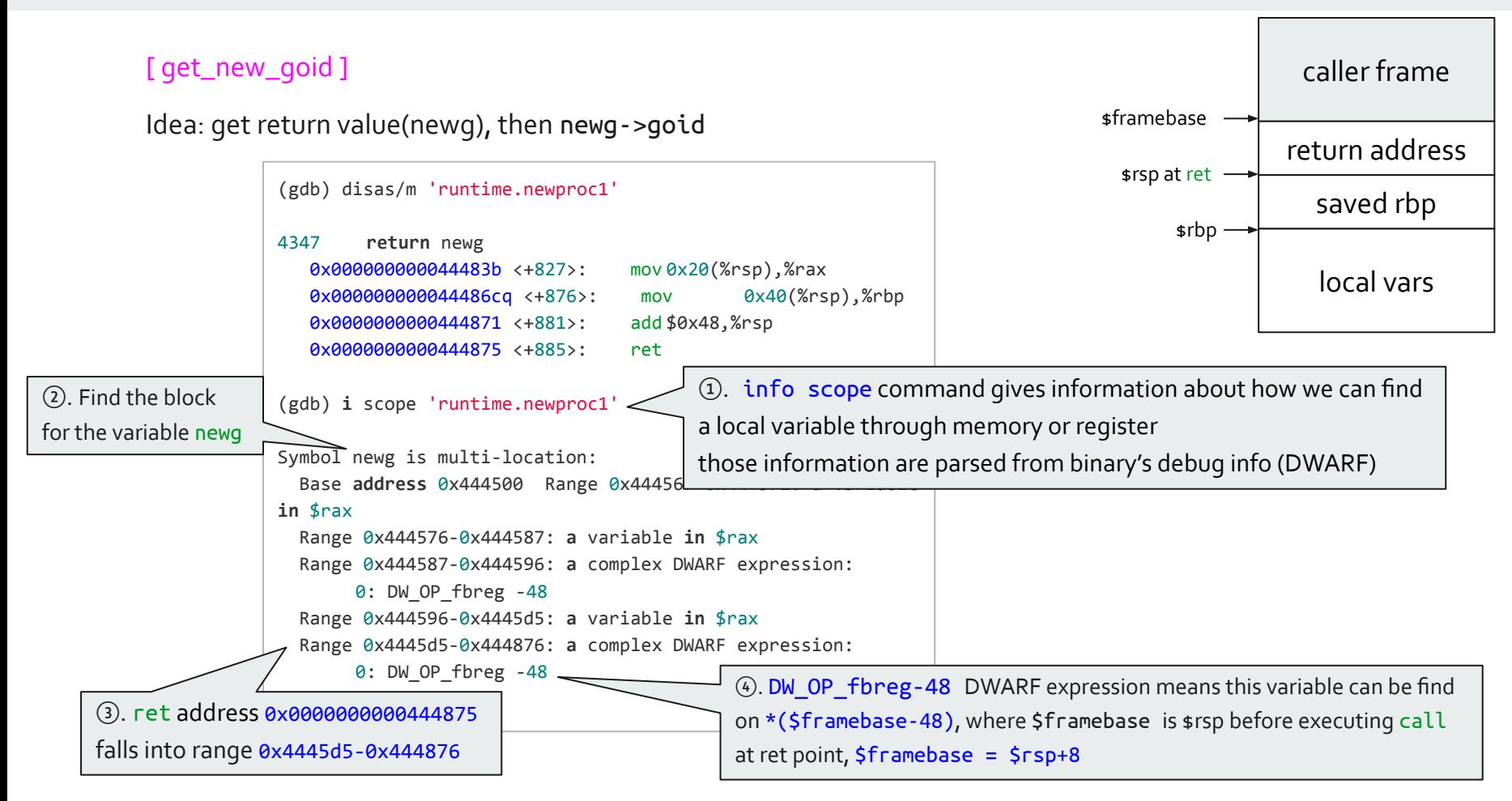

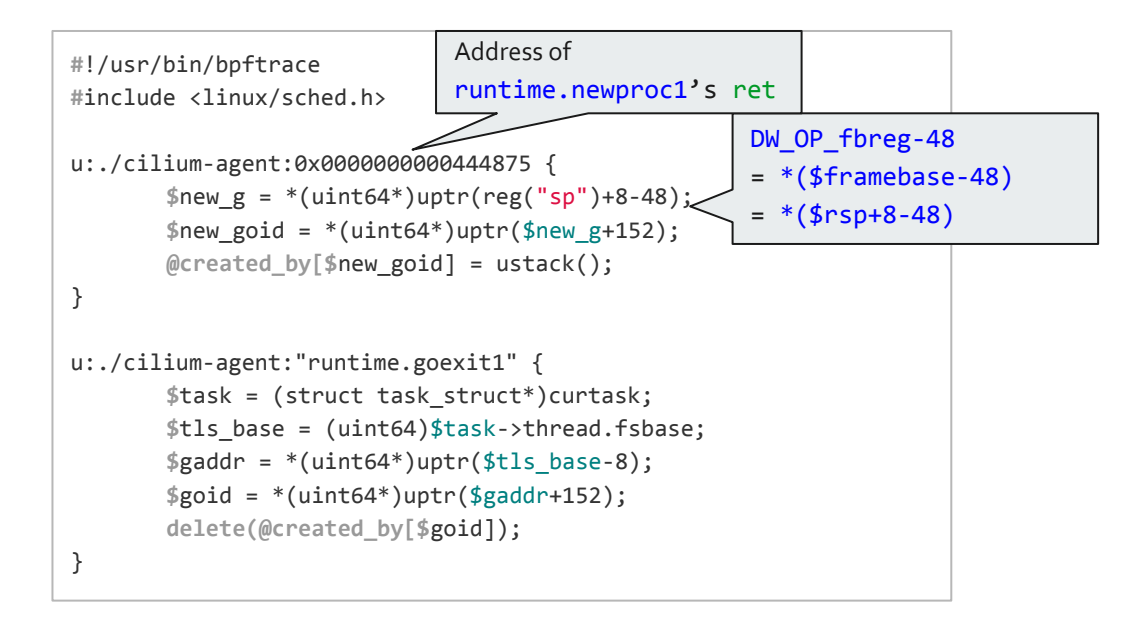

@created\_by[16929]: **runtime**.newproc1+885  **runtime**.systemstack.abi0+73 github.com/cilium/arping.PingOverIface+997 github.com/cilium/arping.Ping+254 github.com/cilium/cilium/pkg/datapath/linux.(\*linuxNodeHandler).insertNeighborCommon+443 github.com/cilium/cilium/pkg/datapath/linux.(\*linuxNodeHandler).insertNeighbor6+3570 github.com/cilium/cilium/pkg/datapath/linux.(\*linuxNodeHandler).insertNeighbor+885 github.com/cilium/cilium/pkg/datapath/linux.(\*linuxNodeHandler).nodeUpdate.func1+52  **runtime**.goexit.abi0+1

## Stage TWO: backtrace for leaking goroutines

- 1. We already stored leaking goroutines' \*g at **@created\_by**, just need to backtrace for them when tracing completes
- 2. Complete tracing when 20 leaking goroutines detected

# **Stage 2: backtrace for leaking goroutines**

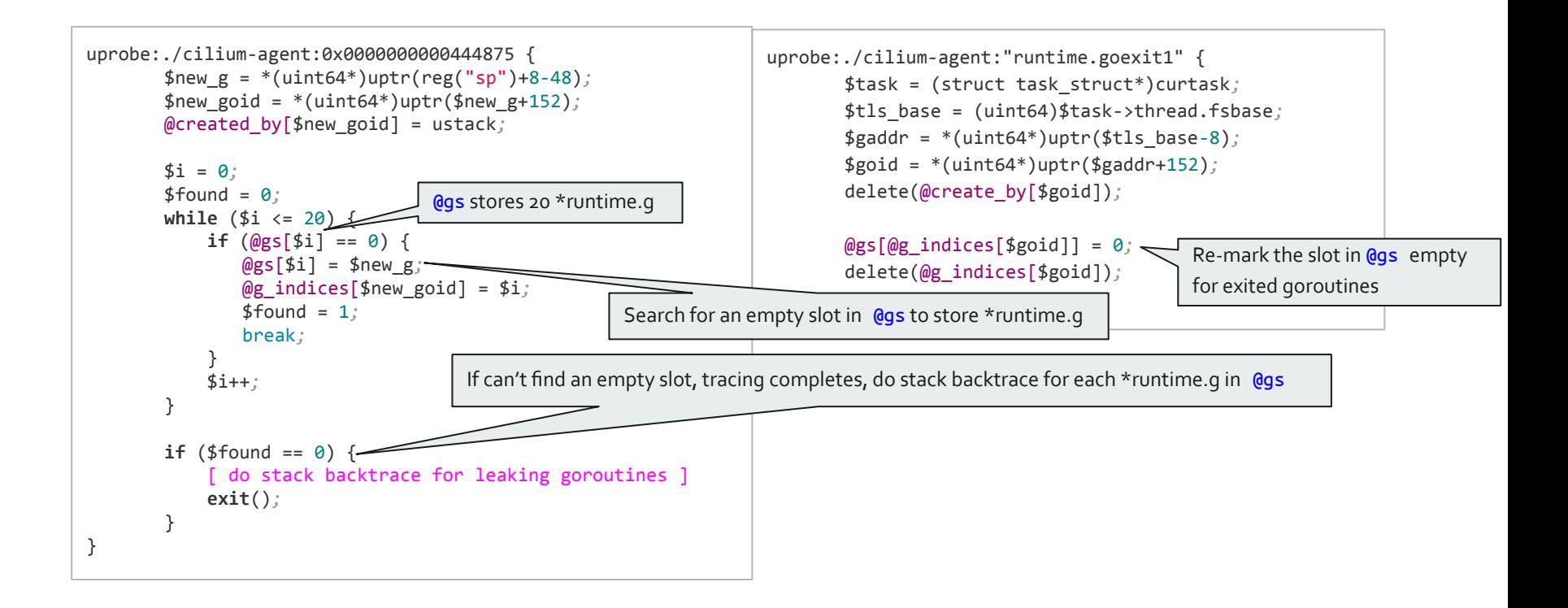

# **Stage 2: backtrace for leaking goroutines**

## [ do stack backtrace for leaking goroutines ]

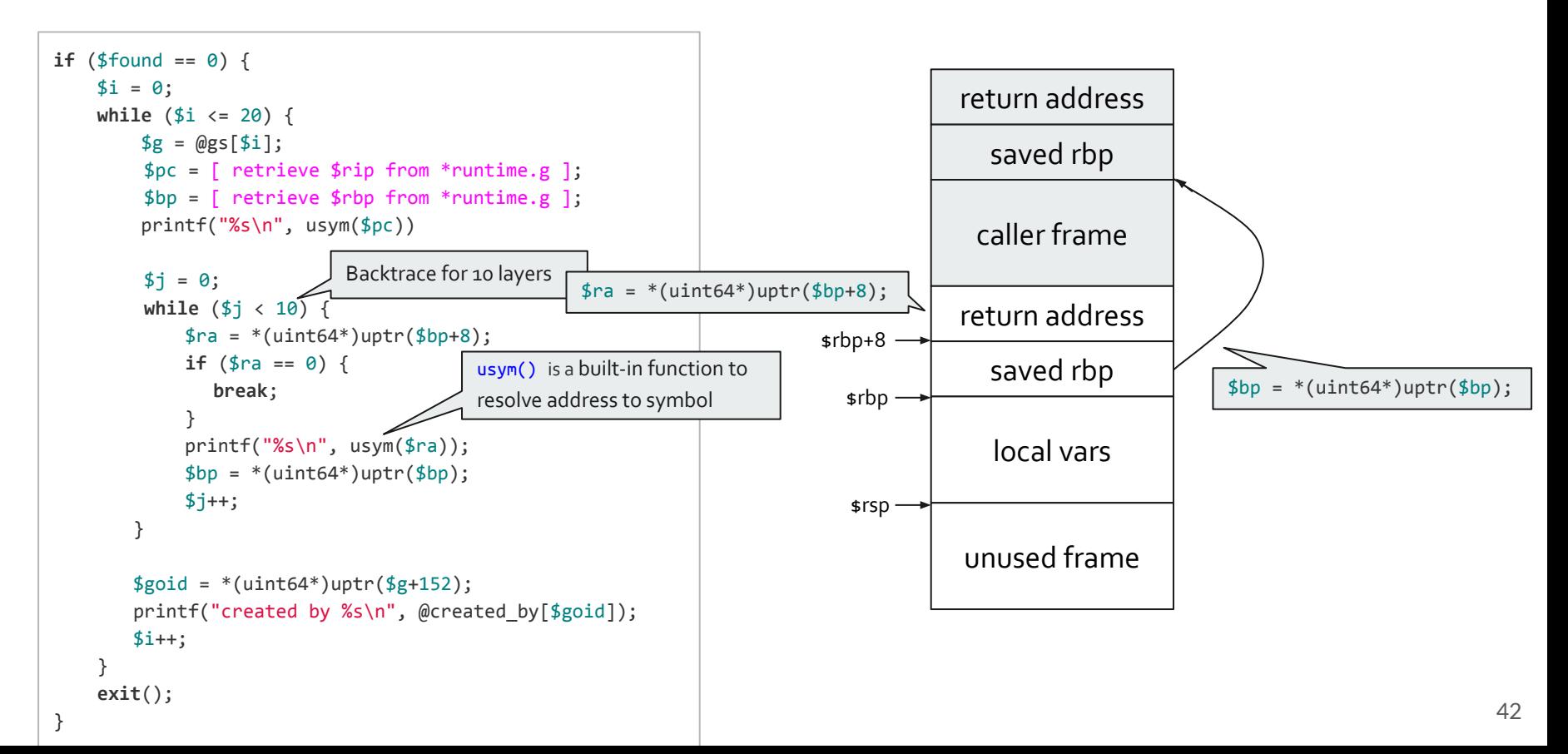

# **Stage 2: backtrace for leaking goroutines**

## [ retrieve \$rip from \*runtime.g ]

Idea:  $rip = g$ ->sched.pc =>  $*(g + offsetof(g, sched) + offsetof(gobuf, pc))$ 

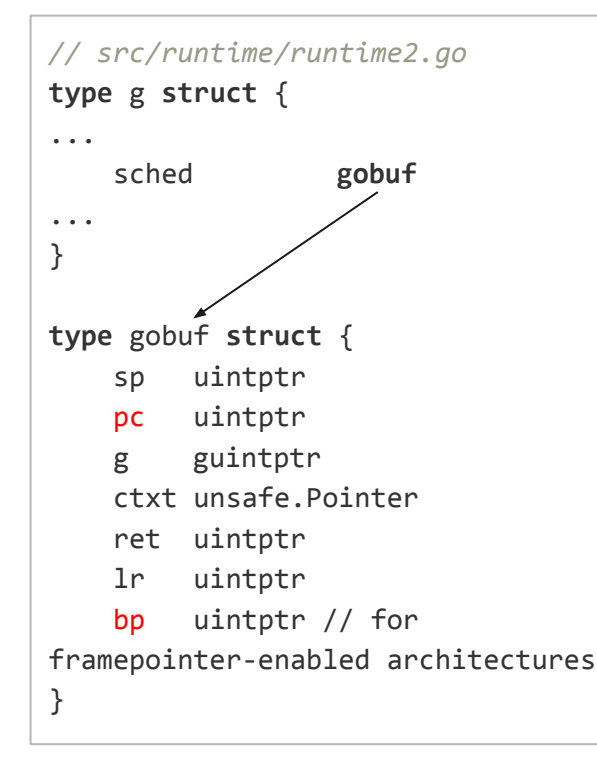

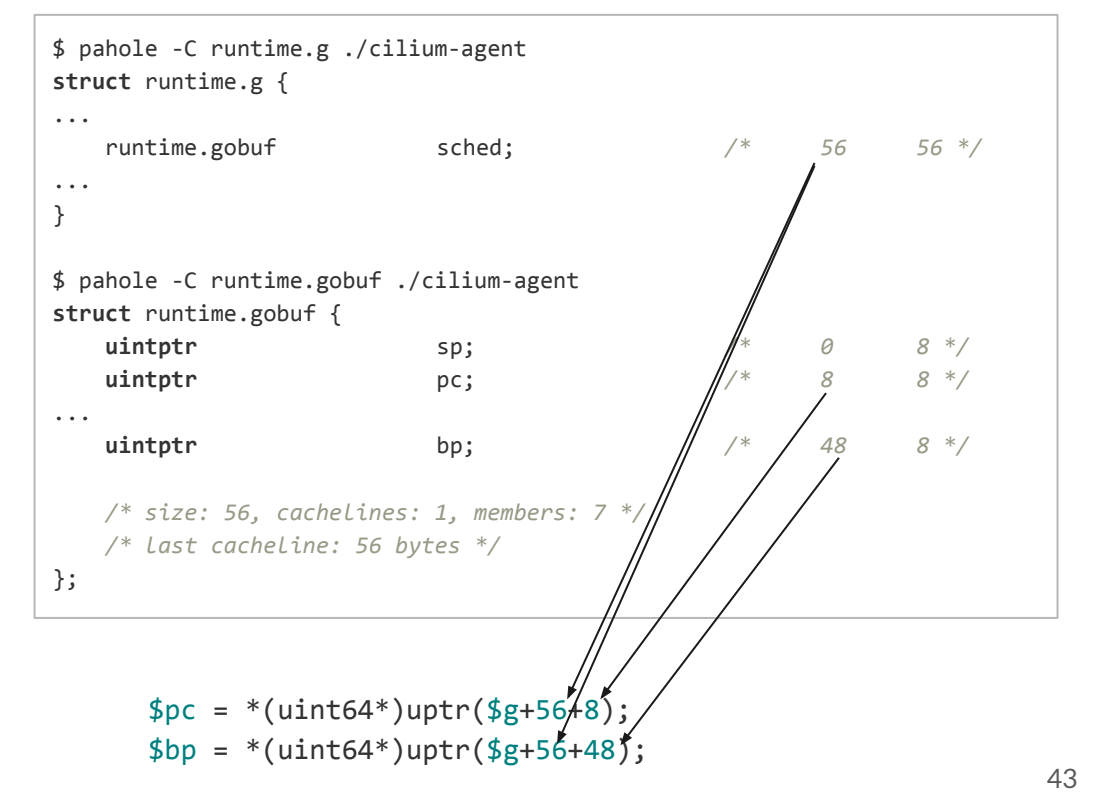

# **bpftrace script**

```
uprobe:./cilium-agent:0x0000000000444875 {
    $new g = *(uint64*)uptr(reg("sp")+8-48);
     $new_goid = *(uint64*)uptr($new_g+152);
     @created_by[$new_goid] = ustack;
     $i = 0;
     $found = 0;
     while ($i <= 20) {
        if (@gs[$i] == 0) {
            @gs[$i] = $new_g;
            @g_indices[$new_goid] = $i;
            $found = 1;
            break;
 }
         $i++;
     }
    if (§ found == 0) {$i = 0;
         while ($i <= 20) {
           $g = @gs[$i]; $pc = *(uint64*)uptr($g+56+8);
            $bp = *(uint64*)uptr($g+56+48);
           $j = 0;
            while ($j < 10) {
                $pc = *(uint64*)uptr($bp+8);
               if ($pc == 0) {
                    break;
 }
                printf("%s\n", usym($pc));
               $bp = * (uint64*)uptr({$bp});$j++; }
          $goid = *(uint64*)uptr($g+152);
         printf("created by %s\n", @created by[$goid]);
         $i++; }
         exit();
 }
```
}

```
uprobe:./cilium-agent:"runtime.goexit1" {
       $task = (struct task_struct*)curtask;
       $tls_base = (uint64)$task->thread.fsbase;
       $gaddr = *(uint64*)uptr($tls_base-8);
       $goid = *(uint64*)uptr($gaddr+152);
       delete(@create_by[$goid]);
```
@gs[@g\_indices[\$goid]] = 0*;* delete(@g\_indices[\$goid])*;*

Possible improvements:

}

We can record start time and calculate goroutines' existing time as pprof/goroutine does

# **Back to the Cilium issue #14222**

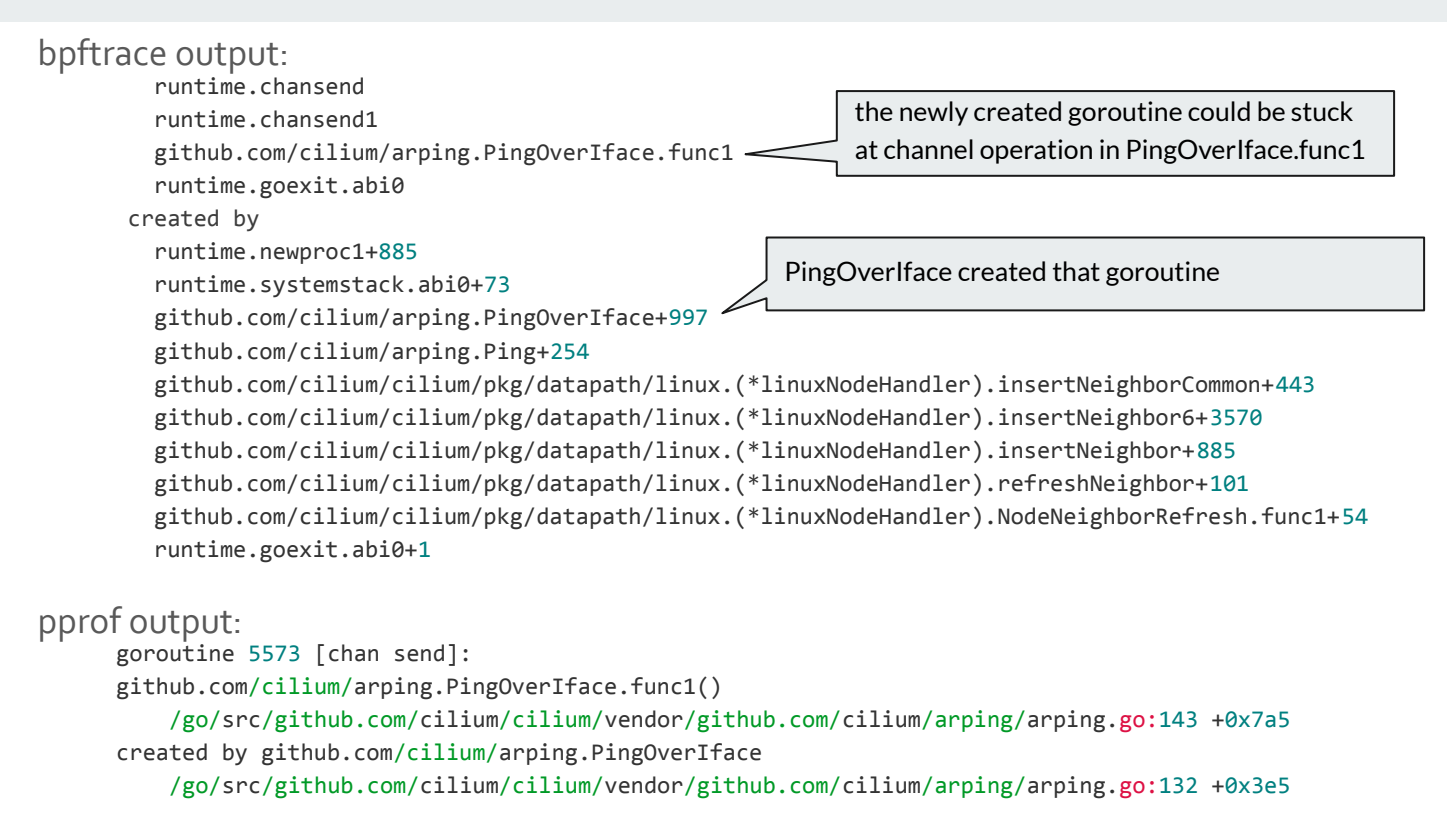

Root cause: cilium/arping.PingOverIface gets stuck on channel IO when cilium's NodeHandler refreshes node neighbor

# **Recap Cilium issue**

We discussed:

- Scheduling functions
- Get variables from stack
- Stack backtrace using \*runtime.g

Scenarios: goroutine lifetime monitoring

- Who creates
- When starts
- How long lasts
- How many created
- Where blocks

Inspirations:

- tracing on memory allocation + memory free => memory leak tracing
- funcgraph + local variables => OpenTelemetry on the fly

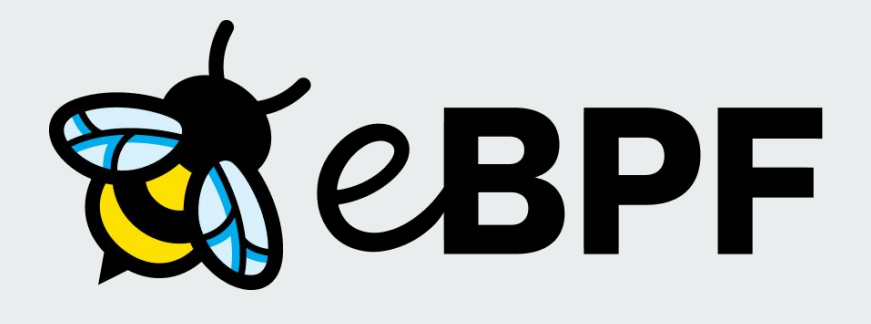

# **Pitfalls when tracing Golang**

# **Entrypoint: duplicate events**

Task: how many times network.(\*networkRouter).getNetworksList has been called

ignore the concurrency issue here uprobe:/usr/bin/dockerd:"github.com/docker/docker/api/server/router/network.(\*networkRouter).getNetworksList" { @called++; }

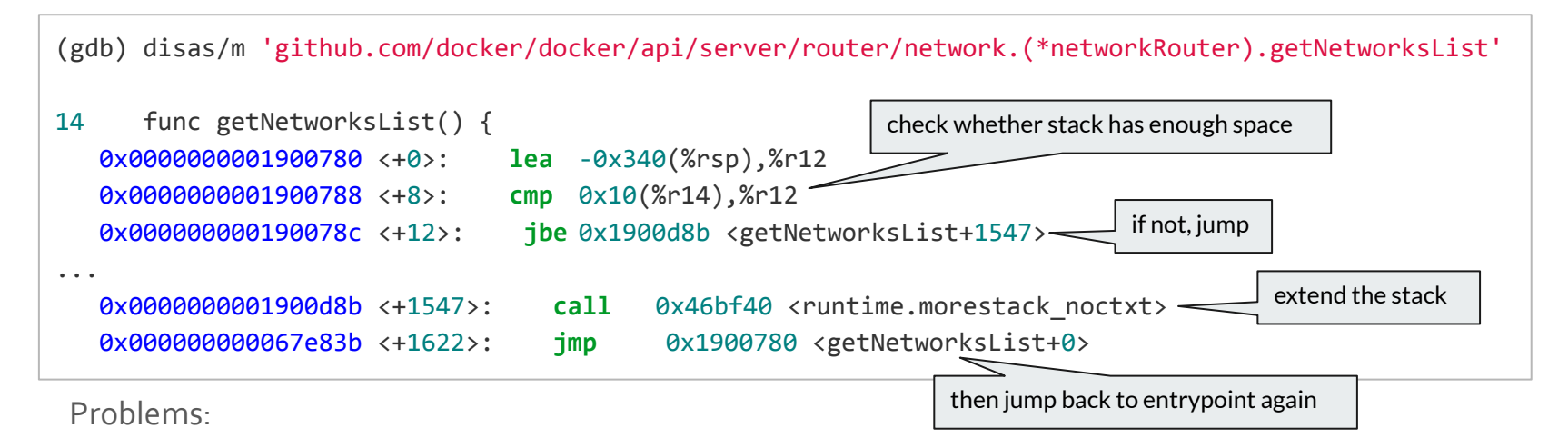

- One function call might generate two uprobe events
- Some famous bpf-based tools, like funccount, has the same issue

# **backtrace: missing caller**

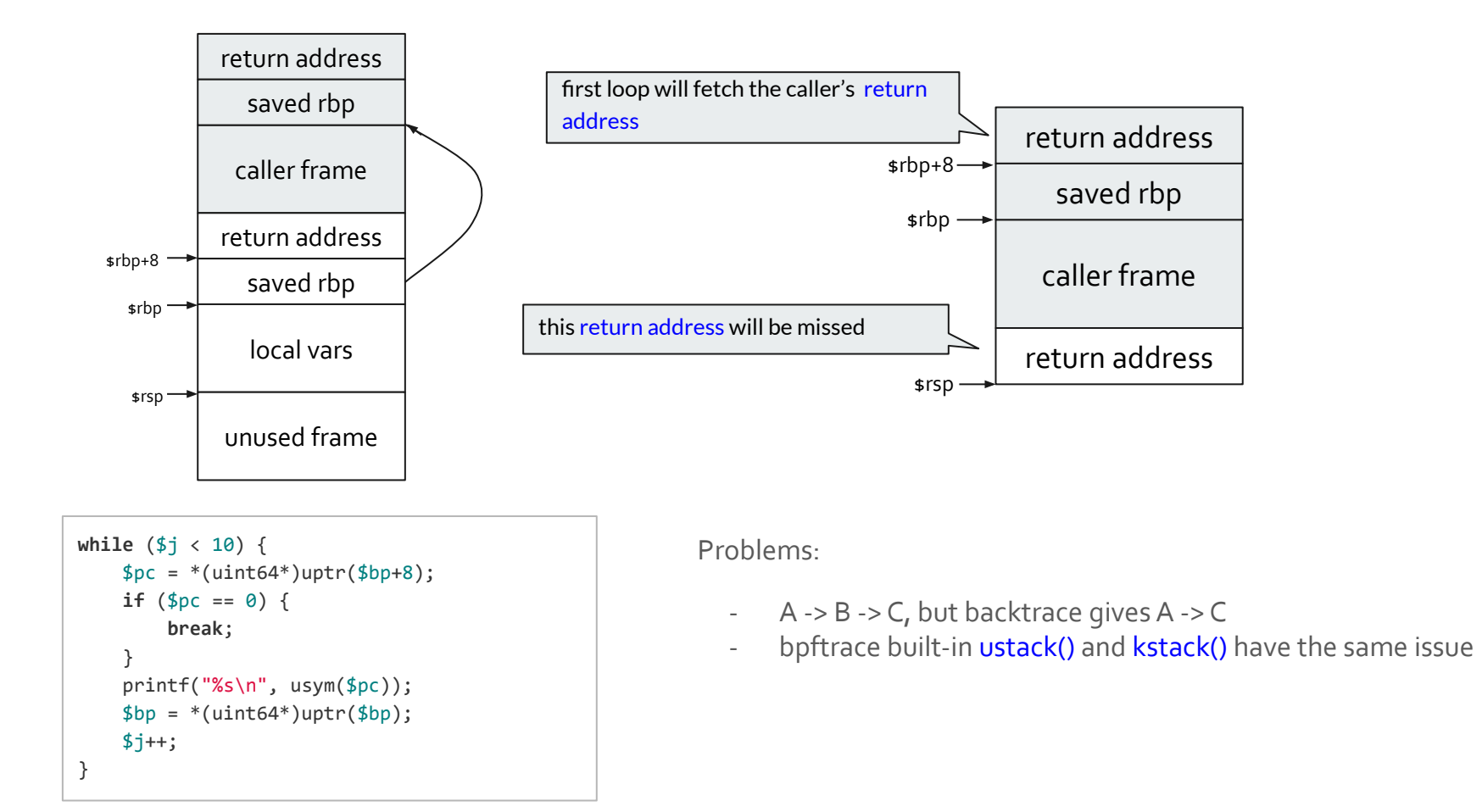

# **ELF: what if build with options**

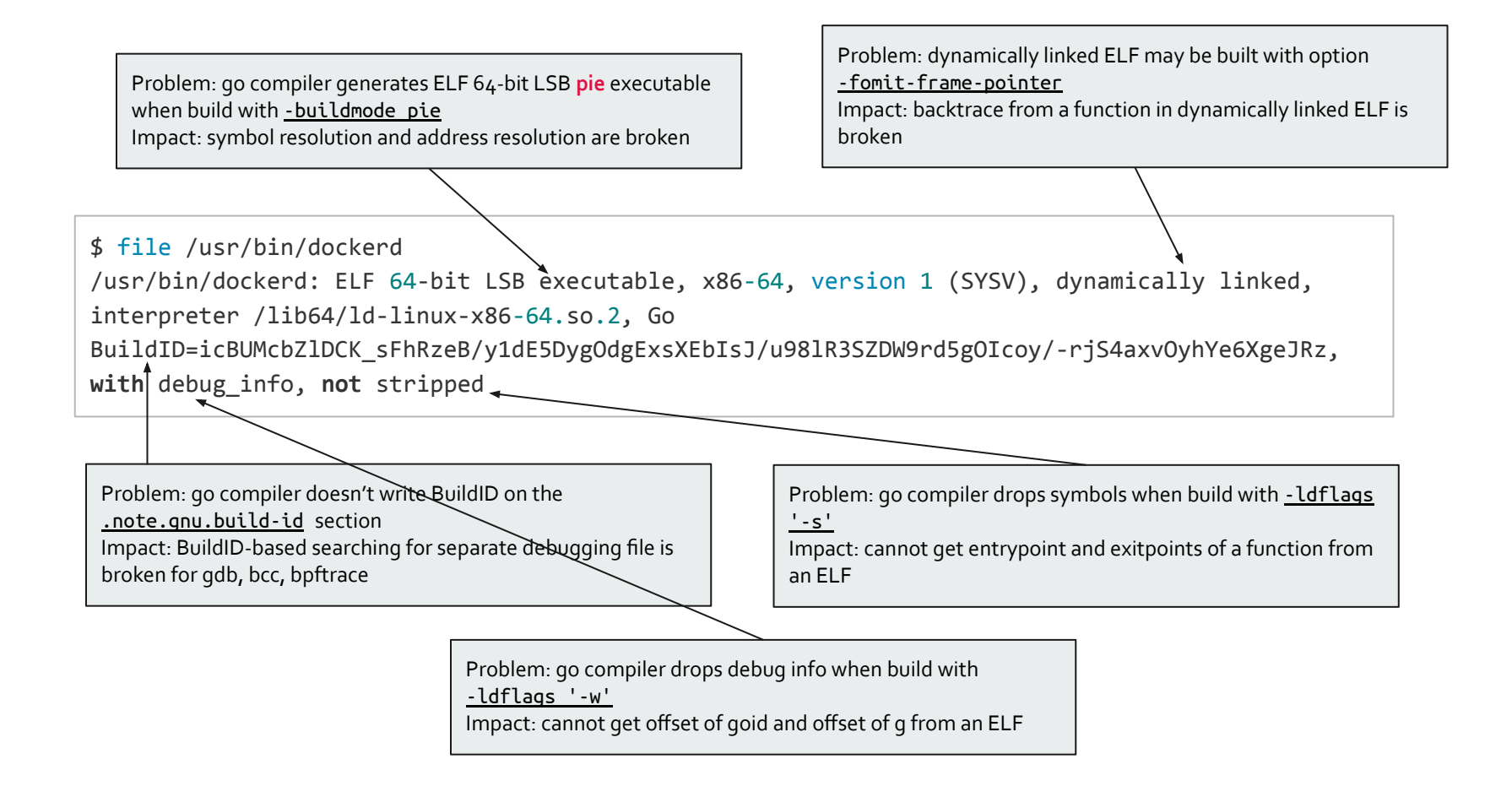

# **Happy debugging**

eBPF is the better choice for production troubleshooting

- Faster
- Flexible
- Frictionless
- Fine-grained
- Full-stack visibility
- Future-proof

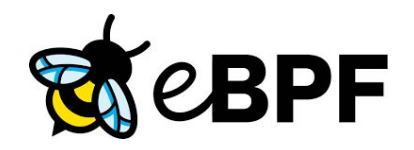

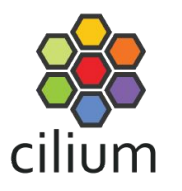

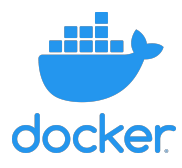

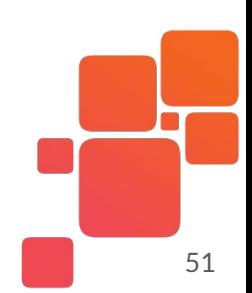

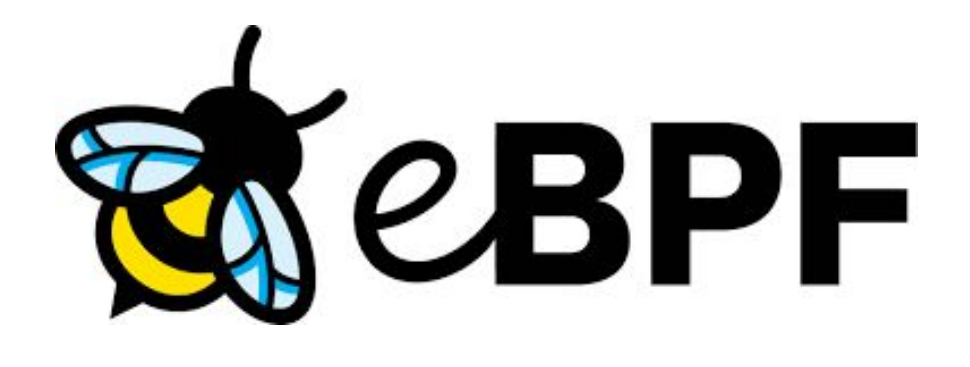